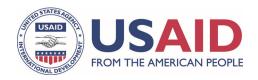

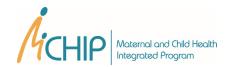

# Regular Appraisal of Program Implementation in District (RAPID)

A Supportive Supervision Approach for Strengthening Routine Immunization

Guidelines for Program Managers USAID/MCHIP May 2014

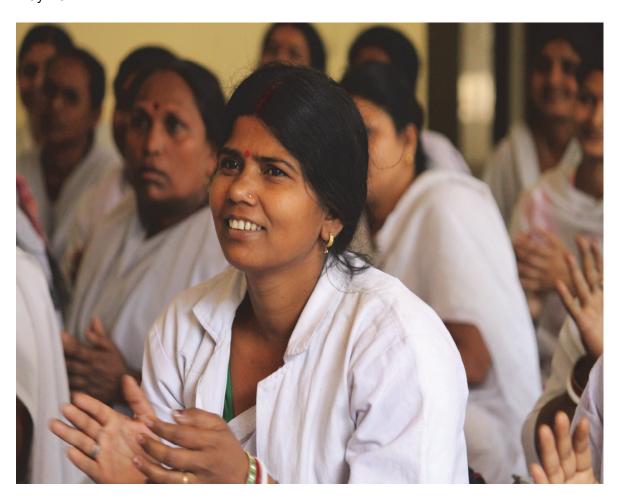

This report was made possible by the generous support of the American people through the United States Agency for International Development (USAID), under the terms of the Leader with Associates Cooperative Agreement GHS-A-00-08-00002-00. The contents are the responsibility of the Maternal and Child Health Integrated Program (MCHIP) and do not necessarily reflect the views of USAID or the United States Government. The Maternal and Child Health Integrated Program (MCHIP) is the USAID Bureau for Global Health's flagship maternal, neonatal and child health (MNCH) program. MCHIP supports programming in maternal, newborn and child health, immunization, family planning, malaria, nutrition, and HIV/AIDS, and strongly encourages opportunities for integration. Cross-cutting technical areas include water, sanitation, hygiene, urban health and health systems strengthening.

# **Table of Contents**

| ABBREVIATIONS                                                                             | ٠١  |
|-------------------------------------------------------------------------------------------|-----|
| ACKNOWLEDGEMENTS                                                                          | vi  |
| LIST OF CONTRIBUTORS                                                                      | vii |
| EXECUTIVE SUMMARY                                                                         | i>  |
| INTRODUCTION                                                                              | 1   |
| RAPID COMPONENTS                                                                          | 2   |
| RAPID, A SUCCESS IN JHARKHAND STATE                                                       | 15  |
| ANNEXURE 1: LETTER OF COMMUNICATION FROM STATE TO DISTRICT FOR RAPID (IN HINDI)           | 18  |
| ANNEXURE 2: LETTER OF COMMUNICATION FROM DISTRICT TO HEALTH FACILITY FOR RAPID (IN HINDI) | 22  |
| ANNEXURE 3: RAPID CHECKLIST FOR HEALTH FACILITIES                                         |     |
| ANNEXURE 4: RAPID CHECKLIST FOR IMMUNIZATION SESSION SITES                                | 26  |

#### **LIST OF FIGURES**

| Figure 1: A sample of filled Excel sheet of analysis tool                                                                                         | 11 |
|----------------------------------------------------------------------------------------------------|----|
| Figure 2: A sample of graphical results generated by Excel-based RAPID tool                                                                       | 11 |
| Figure 3: A sample of graphical results generated by Excel-based RAPID tool                                                                       | 12 |
| Figure 4: Overall improvement of facilities through RAPID                                                                                         | 15 |
| Figure 5: Component wise improvement by RAPID in Jharkhand                                                                                        | 16 |
| LIST OF PICTURES                                                                                                    |    |
| Picture 1: Planning for RAPID at district level                                                                                                   | 3  |
| Picture 2: Orientation workshop - RAPID, Day 1 (Picture from RAPID at district Saraikella,<br>Jharkhand)                                          | 5  |
| Picture 3: Finalizing field visit plan                                                                                                    | 6  |
| Picture 4: Supervisors orientation and hands-on training by MCHIP at health facility                                                              | 9  |
| Picture 5: Outreach visit by supervisors during RAPID activity for supportive supervision                                                         | 9  |
| Picture 7: Discussing findings, providing feedback                                                                                                | 9  |
| Picture 6: Health facility visit by supervisor during RAPID activity for supportive supervision                                                   | 10 |
| Picture 8: Data Compilation and analysis                                                                                                    | 10 |
| Picture 9: Debriefing and dissemination meeting                                                                                                   | 12 |
| Picture 10: Planned and informed on-site visits to demonstrate and orient between the rounds                                                      | 13 |
| Picture 11: Newspaper clipping from local newspaper (Deoghar) regarding RAPID                                                                     | 16 |
| Picture 12: Cold chain room before intervention                                                                                                   | 16 |
| Picture 13: Cold chain room after intervention                                                                                                    | 16 |
| Picture 14: Injection safety corner before intervention                                                                                           | 16 |
| Picture 15: Injection safety corner after intervention                                                                                            | 16 |
| Picture 16: Letter of communication from state to District (in Jharkhand) informing about dates and activities to be planned for conducting RAPID | 19 |

### **Abbreviations**

**AEFI** Adverse Event Following Immunization

**CVP** Community Voluntary Partners

**HQ** Headquarters

ICDS Integrated Child Development Services

IPC Inter-Personal Communication

MCH Maternal and Child Health

MCHIP Maternal and Child Health Integrated Program

MOIC Medical Officer In-Charge

NGO Non-Government Organization

**PATH** Program for Appropriate Technology in Health

PHC Primary Health Center

**RAPID** Regular Appraisal of Program Implementation in District

RED Reaching Every District
RI Routine Immunization

UIP Universal Immunization Program
UNICEF United Nations Children's Fund

**UP** Uttar Pradesh

**USAID** United States Agency for International Development

VPD Vaccine Preventable Disease
WHO World Health Organization

## **Acknowledgements**

With the aim of quality improvement in immunization programs, this document has been prepared to guide program managers to adapt and implement the RAPID supportive-supervision approach. The MCHIP India immunization team would like to acknowledge the support and contributions of the Ministry of Health and Family Welfare, Government of India, State Governments of Jharkhand and Uttar Pradesh, USAID India Mission, MCHIP immunization team at headquarters, colleagues who have been part of the MCHIP immunization team, health officials and frontline workers who have been a part of this endeavor and development partners from CARE, WHO, UNICEF, NIPI and PATH.

### **List of Contributors**

#### Dr. Rajesh Singh

National Team Leader, RMNCH+A MCHIP, India

#### Dr. Vijay Kiran

Senior Consultant, Immunization MCHIP, India

#### Dr. Gunjan Taneja

State RMNCH+A Team Leader Jharkhand MCHIP, India

#### Dr. Manish Jain

Team Leader Strategic Planning Uttar Pradesh Technical Support Unit

#### Dr. Akshat Jain

Strategic Planning Expert Uttar Pradesh Technical Support Unit

#### Michael Favin

Senior Technical Advisor, Immunization MCHIP HQ

#### Ms. Anjali Vaishnav

Documentation Consultant MCHIP, India

We would also like to acknowledge contribution of former collogues-

#### Dr. Karan Singh Sagar

Former Country Representative MCHIP, India

#### Dr. Bhupendra Tripathi

Former Team Leader-Immunization MCHIP, India

### **Executive Summary**

#### THE PROJECT

The Maternal and Child Health Integrated Program (MCHIP) is a global USAID-supported technical assistance project. MCHIP in India piloted and scaled up new approaches for improving the immunization system and reach of services. RAPID (Regular Appraisal of Program Implementation in District) is an integrated supportive-supervision model piloted RAPID achieved encouraging results in five focus districts of Uttar Pradesh (UP) and Jharkhand.

#### **BACKGROUND**

Supportive supervision is a key component of successful implementation of any public health intervention. MCHIP developed RAPID to improve the quality of immunization services, which in turn would contribute to improved coverage and reduction of risk of vaccine-preventable diseases. In partnership with the Government and other partners, MCHIP conducts biannual RAPID rounds in its focus districts.

#### **OBJECTIVES**

To integrate Reaching Every District (RED) components within one intervention in order to:

- Empower program managers and build capacity
- Improve quality of program management and services
- Ensure sustainability in resource constrained settings
- Explore the feasibility of replication to other health programs

#### **APPROACH**

The RAPID approach entails trained supervisors, guided by a checklist, covering critical parameters to assess routine immunization (RI) services at all the sub-district cold chain points (facilities) in a district. Onsite corrections and capacity building are part of the assessment, with data collection being integral component in this exercise. Engagement and training of the facility in-charge and staff make it sustainable. Data are entered into an Excel-based tool to generate scores and graphs. Each facility is categorized as good, average or poor based on the performance.

#### **TOOLS**

- 1. Standard checklists for data collection
- 2. For health facility (cold chain point)
- 3. For immunization sessions
- 4. Standard presentations for orientation of the supervisors
- 5. Excel-based data compilation and analysis tool

#### **EXPECTED RESULTS**

#### **Immediate:**

Improved program management

Improved practices at facility and outreach immunization sessions

**Intermediate:** Effective, safe and timely immunization service delivery, leading to improved quality immunization coverage

**Long term:** Reduction in related mortality, morbidity and disability caused by vaccine-preventable diseases

#### **RATIONALE**

As one of the most cost-effective public health interventions, immunization has a significant impact on children's morbidity and mortality through reducing prevalence of vaccine-preventable diseases (VPDs). However, immunization targets become achievable only when potent vaccines are delivered by ensuring quality services. Quality services, in turn, result in increased utilization by beneficiaries and improved coverage. A robust monitoring system, based on regular collection and analysis of well-defined indicators is, therefore, critical to strengthen the quality of immunization services. In most of the Indian states, the immunization program is beset by:

- Failure to fully and effectively implement the immunization schedule
- Inadequate micro-planning
- Immunization sessions not conducted as per plan
- Poor cold chain management, leading to vaccine wastage
- Poor vaccine and logistics management, leading to frequent stock-outs
- Immunization cards not filled or filed correctly, adversely impacting tracking of beneficiaries
- Lack of monitoring left-outs and drop-outs
- Over reporting by health authorities
- Injection safety measures rarely followed
- Improper waste disposal of immunization materials
- Inadequate reporting of VPDs and AEFIs
- Poor program review mechanisms
- Poor community participation

On-going supervision is an important, but often overlooked or undervalued step to address most of the shortcomings listed above. Supportive supervision, the "process of guiding, supporting and assisting staff to perform well in carrying out their assigned tasks," is the key to delivering services efficiently. For an immunization program to function effectively, it needs local level planning, regular supplies and quality service delivery. The program also must consistently and routinely reach a large and growing population cohort through healthcare facilities and outreach services. Towards ensuring this, the immunization program requires intensive supervisory support at all levels that addresses micro-planning, service delivery, logistics management, community linkages, data collection and analysis. Adequately addressing the quality of supervision of immunization within these components enhances program efficiency and cost-effectiveness.

Despite its key importance and allied benefits, supervision is accorded insufficient attention. Traditional supervision is often characterized by inspection and fault-finding rather than

problem-solving to improve the performance. Health workers receive little guidance or mentoring to improve their performance. Insufficient numbers of supervisory staff, inadequate resource allocation for supervisory activities, and poor training in supervision leads to supervisors' inability to provide adequate technical guidance to health functionaries.

#### Introduction

Regular Appraisal of Program Implementation in District (RAPID) is a participatory process that aims at supporting health workers to effectively perform according to program benchmarks. The cornerstone of this model is working with health workers to establish goals, monitor performance, recognize good practices, identify and correct issues. It also provides critical information to managers of immunization services for taking managerial decisions, providing feedback to concerned functionaries, and recommending measures for improvement at appropriate levels. It promotes quality at all levels of the health system by strengthening relationships within the system promoting teamwork and improved communication.

Moving from traditional techniques to the innovative RAPID model requires government buy-in, time, and commitment to change attitudes and practices. In India, CVP/PATH successfully implemented a model for supportive supervision in the state of Andhra Pradesh. USAID's IMMUNIZATION basics project developed and fine-tuned this quality improvement process.

This intervention has been shared by MCHIP in other countries like: Kenya, Tanzania, Madagascar, Uganda and Nigeria.

USAID/MCHIP refined the package further and implemented supportive supervision as RAPID, in collaboration with health departments in the Indian states Jharkhand and Uttar Pradesh. The states of Rajasthan, Orissa, Haryana, Uttarakhand and Madhya Pradesh have shown interest in RAPID. Development partners such as UNICEF and the CARE Norway-India Partnership Initiative have helped the program managers to implement RAPID in their states. Since the RAPID approach is user friendly and flexible, program manager can adapt the package to their local context. The package includes:

- An orientation training package that includes predefined presentations and training films on immunization themes
- Hands-on training on structured supervision checklists for conducting field visits at health facilities and immunization session sites
- Field visits for data collection through structured checklists
- A Microsoft Excel-based tool for entering data and for generating graphical reports
- An action plan for follow-up actions.

The RAPID activity consists of teams of trained supervisors visiting all health facilities in a district and a few randomly selected outreach immunization sessions, in a defined time period (not exceeding 4-6 days), and collecting specific programmatic information through the use of structured checklists. It also involves correction of incorrect practices through on-site demonstration and training of staff members on guidelines and correct processes. The information collected during visits is entered in Excel-based tool, which analyses and autogenerates graphical reports. The findings are then shared with managers at different levels to prepare corrective action plans. The reports also allow ranking of health facilities both on overall performance and on the status of individual parameters. The process is repeated every three to six months depending on the need to assess improvements and identify remaining gaps.

### **RAPID Components**

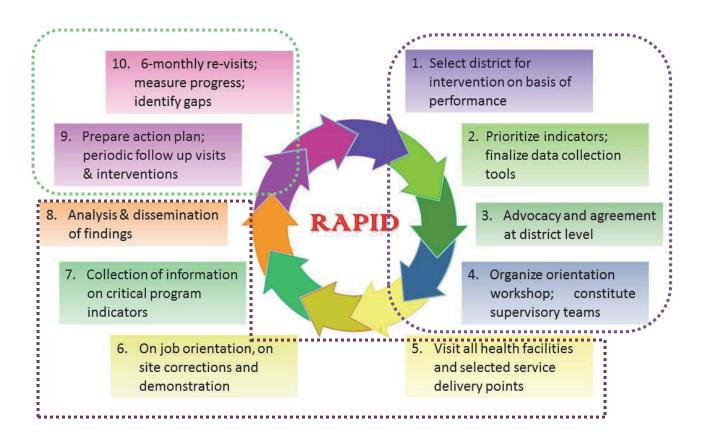

Thus, the RAPID exercise consists of three stages that are described further in detail in this guideline:

- A. Planning
- B. Implementation
- C. Follow-up

#### **RAPID Process timelines**

| Α                                                                    | В                              | С                                      | D                                      | E                                           | F                                                |
|----------------------------------------------------------------------|--------------------------------|----------------------------------------|----------------------------------------|---------------------------------------------|--------------------------------------------------|
| 2-3 weeks<br>before Day 1                                            | 1 week before<br>Day 1         | Day 1                                  | Day 2                                  | Day 3-4                                     | Day 5                                            |
| Communication<br>from the state<br>HQ to the<br>district on<br>RAPID | Preparations at district level | Orientation<br>workshop at<br>district | Hands-on<br>training to<br>supervisors | Visit to facilities<br>and session<br>sites | Data analysis<br>and<br>dissemination<br>meeting |

#### A. PLANNING

Obtaining decision makers' buy-in for RAPID and institutionalizing the approach within the government system is the first step. It is possible to increase health and immunization decision-makers' and managers' awareness of the benefits of the model by presenting data on positive

results gained from previous RAPID activity, such as improved performance of health workers, improved quality of immunization parameters and improved coverage.

#### Planning at state level for selection of districts for RAPID

It is advisable to cover all the districts in a state for implementing RAPID. However, if it is not possible to cover all districts in a state, identify poor performing district/districts based on available baseline survey, or based on the discussions with the state program officer concerned.

The district officials should discuss and finalize proposed dates for the activity. The state HQ should communicate finalized dates to the district officials regarding the RAPID activity in the selected districts. A sample of letter of communication is annexed as *Annexure 1*.

#### Planning and preparation at district level

A detailed plan should be prepared, including the dates, facilities and session sites to be visited, and participants from the districts. The budget should be prepared.

#### Planning

- Prepare the list of all facilities having cold chain points in the district.
- Schedule dates and venues for the training.
- Prepare supervisory teams according to the number of cold chain points in the district.
- Plan two days of visits for each team as follows:
  - Day 1- One to two health facilities
  - Day 2- One health facility and two immunization sessions
- Assign a trained supervisor to lead each team.
- Ensure that there is one district-level officer on each team. Ensure participation of the Medical Officer In-charge (MOIC) in the team to fill out the duplicate checklist and for the sustainability.
- Plan for adequate transport for each team (at least one four wheeler).

#### Communication to the health facilities

Letter to the Facility in-charges:
District health officials should inform all the MOICs of the health facilities regarding the finalized dates and times of visits of the supervisory teams, along with the purpose of the visits (a sample of letter for communication is annexed as *Annexure 2*). The communication should contain information about the venue, date and time of planned orientation and training, including personnel to be invited and also information on the records and human resource to be made available during the supervisor's visit:

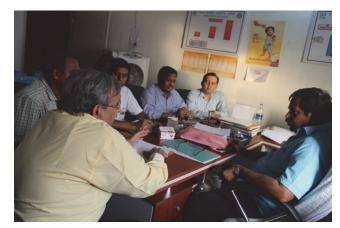

Picture 1: Planning for RAPID at district level

- The following concerned officials and staff members should be invited to participate in the orientation workshop / meeting:
  - MOICs of the health facilities

- Cold chain handlers and supporting staff
- Health workers handling immunization data and documents at facilities
- Representatives from partner agencies working on routine immunization
- Officers from other line departments within the Government system such as Women and Child Development.
- The following records are to be made available during the visit:
  - Micro-plans (immunization action plan) including the maps
  - Vaccine issue registers
  - Stock registers of vaccines and logistics
  - Universal Immunization Program (UIP) reports of the previous three months
  - Immunization registers and due lists at the immunization session site
- The following human resource need to be present during the visit:
  - Medical officer in-charge of immunization
  - Cold chain handler (in some places a pharmacist is assigned the job of cold chain handler)
  - The person who prepares the records and reports.

#### Orientation workshop requirements

The orientation workshop should be conducted as per the date and venue at district where all the concerned staff members can be accommodated comfortably. Needed resources include:

- An LCD projector
- A public address system with an adequate number of microphones
- A generator for power backup
- Folders containing print outs of checklists, handouts of presentations, important circulars, and the latest guidelines
- Refreshments and lunch

A detailed budget needs to be worked out to conduct RAPID.

A sample budget for a RAPID round is presented below.

| LINE ITEMS                                     | UNITCOST | # PERSONS | # DAYS | # ROUNDS | TOTAL |
|------------------------------------------------|----------|-----------|--------|----------|-------|
| Orientation workshop                           |          |           |        |          |       |
| Venue hire                                     |          |           |        |          |       |
| Honoraria for trainers                         |          |           |        |          |       |
| Per diem for participants                      |          |           |        |          |       |
| Refreshment and lunch                          |          |           |        |          |       |
| Training materials (folders, handouts, etc.)   |          |           |        |          |       |
| Equipment rental (microphone, projector, etc.) |          |           |        |          |       |

| LINE ITEMS                     | UNITCOST | # PERSONS    | # DAYS | # ROUNDS | TOTAL |
|--------------------------------|----------|--------------|--------|----------|-------|
| Field visit                    |          |              |        |          |       |
| Vehicle hire/ fuel             |          |              |        |          |       |
| Per diem for participants*     |          |              |        |          |       |
| Administrative                 |          |              |        |          |       |
| Data entry                     |          |              |        |          |       |
| Printing and stationery        |          |              |        |          |       |
| Communication (telephone, fax) |          |              |        |          |       |
| Total                          |          | <del>'</del> |        |          |       |

<sup>\*</sup>Consultancy fees for external supervisors may have to be budgeted

#### **Orientation Workshop**

The orientation workshop needs to be conducted by well-informed and trained supervisors who act as facilitators for various topics related to immunization.

The supervisors themselves may be provided with one or two days of refresher training, depending on their experience and knowledge.

#### Objectives of orientation workshop:

To orient the supervisors on:

- The process of RAPID
- Technical components of immunization program
- Right attitudes to be adopted during supervision
- How to use the checklists and what data needs to be captured and the data sources.
- How to provide feedback

A sample agenda for one-day orientation workshop is provided below:

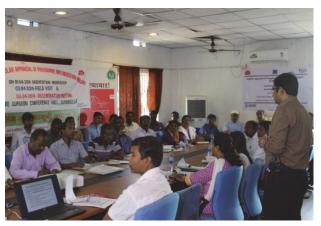

Picture 2: Orientation workshop - RAPID, Day 1 (Picture from RAPID at district Saraikella, Jharkhand)

Table 1: Sample agenda for orientation workshop

|               | DAY 1                                   |
|---------------|-----------------------------------------|
| Topic         |                                         |
| 09:30 - 10:00 | Registration of participants            |
| 10:00 - 10:05 | Welcome Address                         |
| 10:05 - 10:15 | Introduction of participants            |
| 10:15 - 10:45 | Orientation on RAPID                    |
| 10:45 - 11:30 | National Immunization Schedule          |
| 11:30 - 11:45 | Tea Break                               |
| 11:45 - 12:15 | Micro-planning for immunization program |
| 12:15 - 01:00 | Cold Chain Management                   |
| 01:00 - 01:30 | Injection Safety                        |

|               | DAY 1                                                            |
|---------------|------------------------------------------------------------------|
| 01:30 - 02:00 | Lunch Break                                                      |
| 02:00 - 02:30 | Adverse Events Following Immunization                            |
| 02:30 - 03:00 | Recording and Reporting                                          |
| 03:00 - 04:00 | Orientation on checklists:  Facility Checklist Session Checklist |
| 04:00 - 04:15 | Tea Break                                                        |
| 04:15 - 04:45 | Finalization of field visit plan                                 |
| 04:45 PM      | Concluding Remarks                                               |

A field visit plan has to be prepared during the workshop in consultation with all the health functionaries. This plan will indicate the team leader (supervisor), the district official who will accompany the team, and the medical officer who will be filling the duplicate checklist. It will also include vehicle number and name of driver.

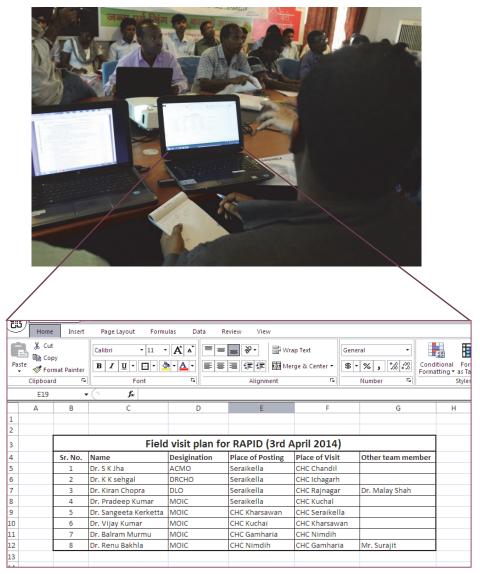

Picture 3: Finalizing field visit plan

#### Plan a one-day hands-on orientation for RAPID supervision

Plan for one-day hands-on orientation for all the supervisors in a nearby facility and a village that is not a part of the target area selected for RAPID. This will provide clarity to the supervisors on the checklist and the activities to be done during a field visit.

#### Remember before you go for field visit!!

- Follow up on recommendations made during previous visits (if this is the successive round of RAPID)
- Collect helpful job aids<sup>1</sup>, IEC materials, and supplies for the health facility
- Prepare for updates and/or refresher training that can be given during the visit
- Plan to spend sufficient time (from several hours, to a full day) to conduct the supervisory visit

#### A. IMPLEMENTATION

After the meticulous planning and preparation, supervisors visit the health facilities and the immunization session sites. A brief introduction of the supervisors should be given to health facility staff, explaining the purpose of the visit, which is to observe activities, assess the skills of the health functionaries, and correct poorly performed tasks in the management of the immunization program. This field visit will also entail on-site training and support as needed.

| DAY 2& 3                                                                         |                                                         |  |  |  |
|----------------------------------------------------------------------------------|---------------------------------------------------------|--|--|--|
| Activities                                                                       | Time                                                    |  |  |  |
| Field visit to one/two health facilities (Day 2)                                 | <ul> <li>4 to 6 hours at each health</li> </ul>         |  |  |  |
| Field visit to one health facility and two or more immunization sessions (Day 3) | facility  Around 2 hours for immunization session sites |  |  |  |

#### Supervising the immunization services at cold chain points

#### **Supervision tools:**

- a. RAPID checklist- Health facility (Annexure 3)
- b. RAPID checklist- Immunization session(Annexure 4)

#### **Process of Supervision:**

#### a. Facility Visit:

- Meet the Medical officer in-charge of immunization and request to share the micro-plan along with the map of the area. Check for correctness and also verify whether it is being put to practice.
- Discuss the number of sessions conducted and alternate session planning: Find out the reason if some sessions are not conducted.
- Observe the display of the ANM roster, supervisory plan, and the IEC materials.
- Visit the cold chain room, observe the cleanliness and placement of equipment, and verify the temperature records.
- Count the doses of all the vaccines and logistics to verify adequacy of vaccines.

<sup>&</sup>lt;sup>1</sup> Job aids prepared by MCHIP

- Observe the quality of vaccines, and also verify if the cold chain handler is aware of the latest guidelines. Check the stock register and verify its completeness and correctness
- Observe the injection safety measures and waste disposal practices.
- Review health facility records, coverage charts, drop-out rates, and log books. Check calculations to make sure if they are correct.
- Fill the appropriate RAPID checklist (for health facility) with observations.
- Provide on-site training and try to facilitate corrections on the spot for issues requiring immediate attention.

#### b. Session site visit:

- Observe the general cleanliness of the session site and also the condition of the vaccine carrier and status of vaccines and other logistics.
- Observe while health workers are performing screening, and immunizing beneficiaries (infants and pregnant women).
- Observe the health worker if she is giving the four key<sup>2</sup> messages to the caregivers after vaccinating the beneficiaries.

It is important not to intervene while the health worker is performing the job, unless the activity is dangerous to either the beneficiary or the health worker. Fill the appropriate RAPID checklist (immunization session) with observations. Remember to praise for the activities done correctly and gently provide feedback on incorrect practices. Thank the health worker before leaving.

#### Always Remember!!

- Go with an open mind. Greet the facility staff, MOICs and care-givers. Talk with health workers individually and provide opportunities for them to evaluate their own performance.
- Learn what they know and what they think about their work. Keep a jovial atmosphere while interacting and observing. Observe health workers performing their regular tasks.
- Observation provides the most accurate information about performance. Note down strengths and weaknesses.
- It is to be remembered that the checklist is only a guide to capture critical indicators. Hence it is recommended to capture other relevant issues and best practices beyond the items mentioned in checklist.
- During the field visit, ask the MOIC to fill the duplicate checklist. If the medical officer is not
  participating, provide a duplicate of the filled checklist to the MOIC of the health facility.

<sup>&</sup>lt;sup>2</sup> Four key messages which a health worker should tell to the caregiver:

<sup>1.</sup> What vaccine was given and what disease it prevents

<sup>2.</sup> What are the minor side-effects and how to deal with them

<sup>3.</sup> When to come for the next visit

<sup>4.</sup> To keep the immunization card safe and to bring it along for the next visit.

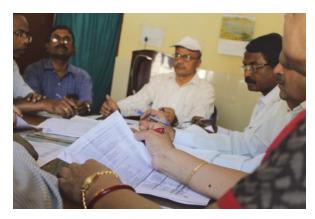

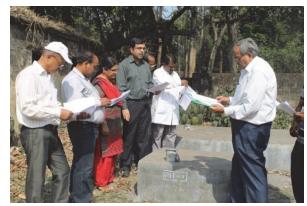

Picture 4: Supervisors orientation and hands-on training by MCHIP at health facility

#### **Discuss findings and provide feedback**

- When data collection is completed, return to the nodal health facility (e.g. Block / Primary Health Centre) and bring together all the facility staff for a discussion. A group discussion at this time will raise more solutions to problems and let staff feel you respect their opinions. This is also an opportunity for all health workers, in addition to those visited, to participate.
- Begin the group discussion by acknowledging and appreciating two or three things the health facility staff is doing well. By acknowledging their hard work, their motivation to solve problems is increased.

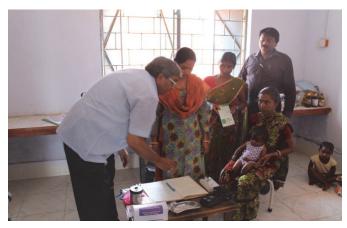

Picture 5: Outreach visit by supervisors during RAPID activity for supportive supervision

- Review indicators and performance and ask health facility staff about the problems they feel are most important. Problems can be prioritized, for example:
  - First priority: SAFETY problems (e.g. use of non-sterile syringes)
  - Second priority: QUALITY problems (e.g. improper cold chain management)
  - Third priority: EFFICIENCY problems (e.g. long queues for beneficiaries)
- Agree on the possible causes of problems and determine whether these occur due to lack of skill, knowledge, motivation, directions or resources to perform the task.

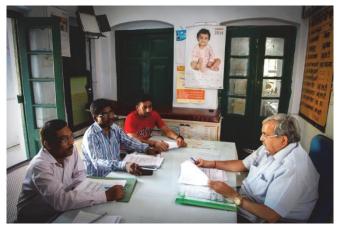

Picture 6: Discussing findings, providing feedback

#### Jointly set expectations for performance

- Work with health facility staff and health workers to find solutions to any problems encountered
  - and to develop their own quality improvement plan.
- Determine measurable performance goals in consultation with health facility staff.
   Make sure that the goals are realistic and attainable.
- Develop job descriptions and expectations with the health facility staff.
- Encourage health facility staff to develop supervision plans that fit their context and are feasible to implement. Advise the staff to conduct regular self-assessments to monitor their own performance.

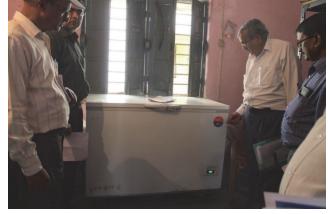

Picture 7: Health facility visit by supervisor during RAPID activity for supportive supervision

• Maintain a record, along with the health facility staff, of actionable points for reference during the next visit.

#### Compile and analyze the data

- Enter the data from all completed health facility and immunization session checklists into Excel-based analysis tool. This will generate the overall performance and ranking of each health facility and the status of individual indicators in graphical form.
- Prepare a brief abstract of the findings and share with the district officials.

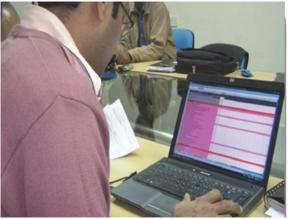

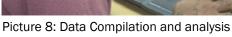

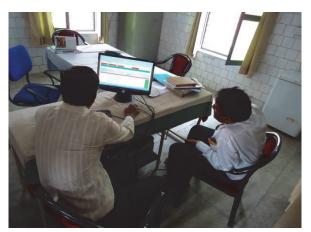

Figure 1: A sample of filled excel sheet of analysis tool

|    | В                                                           | С              | D               | Е                 | F                          |
|----|-------------------------------------------------------------|----------------|-----------------|-------------------|----------------------------|
| 1  | Health Facility Round 1 Round 2 Round                       |                |                 |                   |                            |
| 2  | Crude Birth Rate (CBR) for district/State (e.g.             | 26             |                 |                   |                            |
| 3  | PHC ID                                                      | 1              | 2               | 3                 | 4                          |
| 4  | Name of Block/Planning Unit                                 | Bano           | Bolba           | Jaldega           | Kurdeg                     |
| 5  | Name of PHC Population                                      | Bano<br>84,000 | Bolba<br>30,666 | Jaldega<br>89,852 | Kurdeg                     |
| 7  | Round 1                                                     |                |                 |                   |                            |
| 8  | Date                                                        | 12-Jan-12      |                 | 31-Jan-12         | 12-Jan-12                  |
| 9  | Monitor                                                     | Dr Jaya        |                 | Dr Gunjan         | Dr Sachin /<br>Dr Kaustubh |
| 10 | PROGRAMME MANAGEMENT                                        |                |                 |                   |                            |
| 11 | Components of the Facility's RI Microplan available         |                |                 |                   |                            |
| 12 | 1a. Map of Catchment area                                   | Yes            |                 | No                | No                         |
| 13 | 1b. Estimation of Beneficiaries                             | Yes            |                 | Yes               | Yes                        |
| 14 | 1c. Estimation of Logistics                                 | Yes            |                 | Yes               | Yes                        |
| 15 | 1d. ANM roster / Immunization Calendar                      | Yes            |                 | Yes               | No                         |
| 16 | 1e. Day-wise Plan for Supervisor field visits               | No             |                 | No                | No                         |
| 17 | 2. ANM Roster / Immunization Calendar displayed at facility | Yes            |                 | No                | No                         |
| 18 | 3. Coverage Monitoring Chart displayed at the facility      | No             |                 | No                | No                         |
| 19 | 4. Block meeting conducted                                  | No             |                 | No                | No                         |
| 20 | 5. Supervisory visits                                       | Yes            |                 | No                | No                         |

Figure 2: A sample of graphical results (for cold chain parameters) generated by Excel-based RAPID tool- Spider graph

#### **Cold Chain**

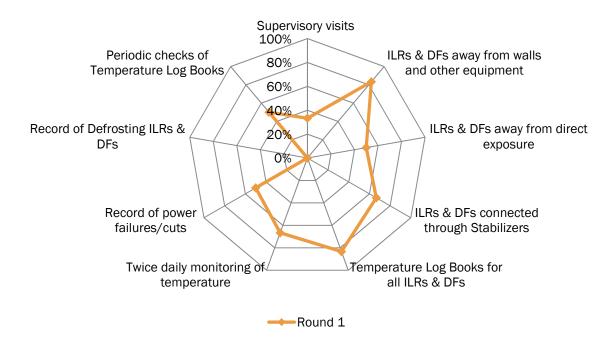

**Cold Chain** 100% 83% 83% ■ Round 1 80% 67% 67% 60% 50% 50% 50% 33% 40% 20% 0% 0% ILRs & DFs away from walls **ILRs & DFs away from direct** Twice daily monitoring of ILRs & DFs connected through Temperature Log Books for all Supervisory visits Record of power failures/cuts **Temperature Log Books** Record of Defrosting ILRs and other equipment Periodic checks of temperature exposure Stabilizers

Figure 3: A sample of graphical results (for cold chain parameters) generated by excel based RAPID tool- Bar graph

#### **Debriefing and dissemination meetings**

- Plan for a dissemination meeting and share the district-specific findings. Develop quality improvement plans in consultation with the immunization program officers. Discuss solutions for logistics or infrastructure issues (such as equipment, supply chain and renovation issues), which cannot be solved at the health facility level.
- A similar sharing exercise can be planned in a state-level meeting, once district visits are
  completed. Provide state health and immunization officials with state-wide information, so that
  they can compare district-wise performance. Provide feedback to the State Immunization Officer
  for necessary actions. Discuss solutions for critical problems that cannot be solved at the district
  level.

# Provide support and strengthen capacity of health functionaries to meet performance goals

- Identify training needs, in discussion with the health facility staff.
- Provide staff with on-site updates on policies or new recommended practices.

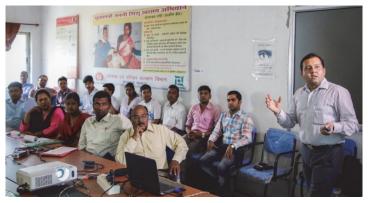

Picture 9: Debriefing and dissemination meeting

 If some issue cannot be solved at the facility level, present the problem to relevant higher levels for action.

#### **B. FOLLOW-UP**

#### Preparing action plan and periodic follow up visits

- After sharing the district-specific feedback, findings, and possible solutions for issues with district and state immunization officials, prepare an action plan.
- Finalize the action plan in discussion with the health staff at district, block level and other concerned health functionaries.
- One nodal officer, either from Government or a Development partners, should be assigned to periodically visit the healthcare facilities and blocks to monitor the progress on quality improvement action plans before the subsequent round of RAPID.
- The person assigned must pay attention to any problems put forth by staff in implementing the action plan for quality improvement.

#### Re-visit, measure progress and identify gaps

- Conduct another round of RAPID in the same district using the same methodology, after a gap
  of three to six months, to assess improvement in the indicators, based on the RAPID analysis
  done in first round. Identify and discuss the remaining gaps.
- If required, modify the checklists and the RAPID analysis template to reflect emerging quality and coverage issues.
- Include continual trainings on the topics where the district is lagging behind to deliver quality services.
- Continually advocate at the state and district levels to maintain the visibility of RAPID as an important intervention in quality immunization service delivery.

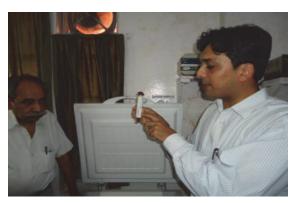

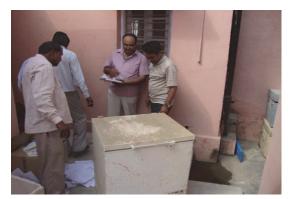

Picture 10: Planned and informed on-site visits to demonstrate and orient between the rounds

**Note:** The experience with RAPID conducted in other states and districts of the country indicates that following three rounds of RAPID activity, there is visible improvement in the immunization program-related practices and processes, leading to quality service delivery for enhanced coverage.

# C. EXPECTED ISSUES AND POSSIBLE SOLUTIONS IN RAPID IMPLEMENTATION

| EXPECTED ISSUES                                                                                                | POSSIBLE SOLUTION                                                                                                    |
|----------------------------------------------------------------------------------------------------|----------------------------------------------------------------------------------------------------|
| State does not buy in to the concept                                                                           | Effective advocacy on the part of partners to ensure State buy in. Highlight results from other rounds.                                                                         |
| District not chosen on a priority basis (well-<br>performing district selected instead of poor-<br>performing) | Thorough review of all available data sets to identify the poor-performing district where RAPID should be conducted                                                             |
| District does not have prior information about the upcoming RAPID round                                        | District should be informed well in advance through official communication from the State.                                                                                      |
| Blocks do not have prior information about RAPID round                                                         | Blocks should be informed well in advance through official communication from district.                                                                                         |
| Paucity of trainers during orientation workshop                                                                | Trainers adept with immunizations should be identified well in advance.                                                                                                    |
| Absence of desired participants during orientation workshop                                                    | Communication from district to the blocks should have clarity on participation.                                                                                                 |
| Poor quality of training during orientation workshop                                                           | Expert technical resources should be mandatory.                                                                                                    |
| Logistics issue during field visits                                                                            | Planning for logistics, particularly vehicles must be sound: vehicles should be arranged as per teams being formed.                                                             |
| Team composition for field visits not as per guidelines                                                        | Planning for teams should be done well in advance; persons on planned field teams must participate in the training.                                                             |
| Debriefing meeting not held immediately following field visits                                                 | All relevant data should be made available to the district officials at the end of field visits.                                                                                |
| Follow-up plan not prepared                                                                                    | District officials and partners should work together to draw up an action plan during the debriefing meeting itself.                                                            |
| Follow-up plan not followed / implemented                                                                      | Periodic visits to the facilities should be undertaken by district / state officials / partner agencies between two RAPID rounds to ensure that the follow-up plan is followed. |
| Lack of response from the State Government                                                                     | Efforts should be undertaken to ensure participation of the State Immunization Officer / State Immunization Consultant during the entire activity.                              |

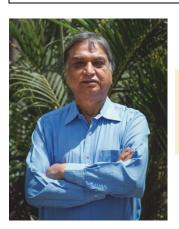

"We checked the progress and improvement after every RAPID round on the basis of RAPID checklists & scores. After almost every RAPID round, we have seen improvements in performance and quality of services. MCHIP has been the major contributor in this achievement." says Dr. Sumant Mishra (Director in Chief, Health Services, Jharkhand)

## **RAPID, A Success in Jharkhand State**

The RAPID approach entailed assessment of routine immunization services at all the subdistrict cold chain points (facilities) in focus districts of Jharkhand. Onsite corrections and capacity building have been a part of the assessment, with data collection as an integral component. Data were analyzed to generate scores, graphs and reports. Each facility was categorized as good, average or poor based on the performance. Training and engagement of the facility in-charge and staff made the approach sustainable.

Six RAPID rounds were conducted in two focus districts of Jharkhand (11 cold chain points) over a period of 35 months (February 2010-January 2013). After subsequent rounds of RAPID, facilities graduated from 36% poor, 55% average and only 9% good (during round 1) to 73% good, 27% average, and 0% poor (in the sixth round).

100% 9% 27% 80% 64% 73% 75% 60% 83% 40% 20% 36% 0% Round 1 Round 3 Round 4 Round 5 Round 6 Round 2 ■ Poor ■ Average ■ Good

Figure 4: Overall improvement of facilities through RAPID

Figure 5: Component wise improvement by RAPID in Jharkhand (n=11)

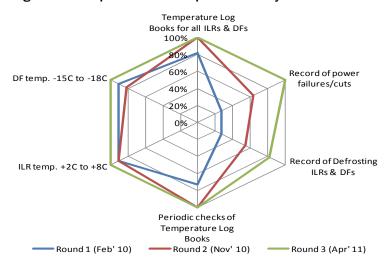

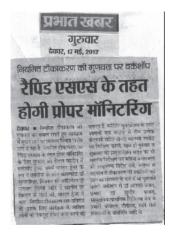

Picture 11: Newspaper clipping from local newspaper (Deoghar) regarding RAPID

#### **Before RAPID**

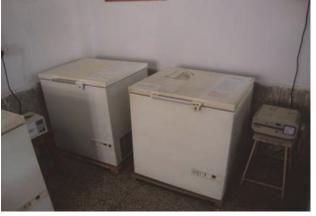

Picture 12: Cold chain room before intervention

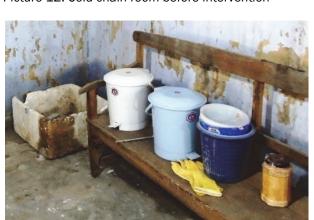

Picture 14: Injection safety corner before intervention

#### **After RAPID**

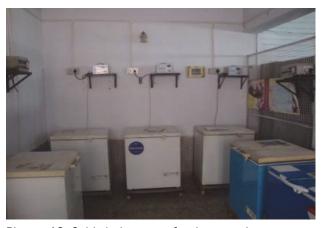

Picture 13: Cold chain room after intervention

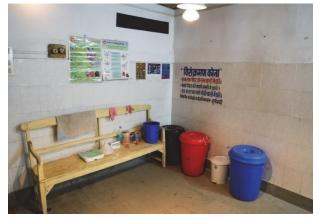

Picture 15: Injection safety corner after intervention

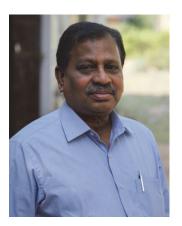

The supportive supervision approach was piloted during CVP / PATH in Andhra Pradesh during 2003-2005 yielded good results. As a Country Representative USAID funded IMMUNIZATION basics, I, with help of CARE, implemented this approach in Lohardagga district of Jharkhand. I presented the results to Dr. Shivendu, the then Secretary of Health in Jharkhand, and he appreciated the approach and passed orders to scale-up the same in Snathalparagana (6 districts) of Jharkhand. Based on the effectiveness of this approach, it was coined as RAPID and developed as a model during MCHIP project period. This is a simple yet high impact intervention which is flexible, adaptable and sustainable for quality improvement of any program, not only immunization... says Dr. Vijay Kiran Mentey, presently Professor and Head Of the Departmentat Malla Reddy Medical College for Women, Hyderabad.

#### Various job aids developed by MCHIP for Routine Immunization

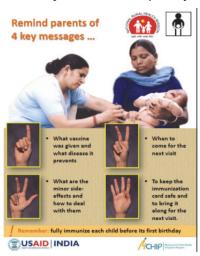

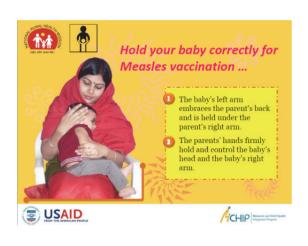

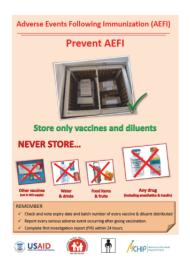

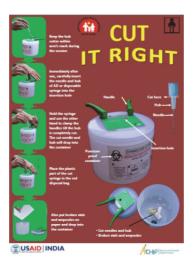

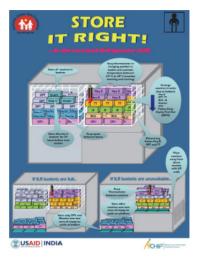

# **Annexure 1: Letter of Communication from State to District for RAPID (in Hindi)**

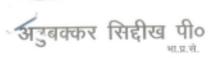

अभियान निदेशक

राष्ट्रीय ग्रामीण स्वास्थ्य मिशन, झारखण्ड फोन: 91-651-2261000, 2261002

फेक्स :

91-651-2261856, 2490314

पत्रांक : 9/RCH-60/2011- 1197 (MD)

anded mon

स्वास्थ्य एवं परिवार कल्याण मंत्रालय इत्तरखण्ड सरकार

राजकोव टीकोपिंघ संस्थान परिसर आर.सी.एच. नामक्म, रांची- 834010

ईमेल : nrhmjharkhand@yahoo.com : nrhmjharkhand1@gmail.com

दिनांक : 15.89, 2812

सेवा में,

असैनिक शल्य चिकित्सक सह मुख्य चिकित्सा पदाधिकारी

बोकारो, चतरा, देवघर, धनबाद, दूमका, पूर्वी सिंहभूम, गढ़वा, गिरीडीह, गोड्डा, गुमला, हजारीबाग, जामताड़ा, खुंटी, कोडरमा, लातेहार, लोहरदगा, पाकुड़, पलामू रामगढ़, रांची, साहेबगंज, सरायकेला, सिमडेगा, पश्चिमी सिंहभूम

झारखण्ड

विषय : Regular Appraisal of Programme Implementation in District (RAPID)/Routine Immunization Supportive Supervision हेतु दिशा निर्देश के संबंध में I

महाशय.

पूर्व विदित्त है कि जिले में RAPID/ Routine Immunization Supportive Supervision कराने हेतु ROP 2012-13 में दो चक्र के लिए Rs. 50,000/— राउण्ड (पत्रांक : 1018 (MD) दिनांक : 30.07.2012) के हिसाब से राशि अनुमोदित की गई है ।

अतः आपको निदेशित कियाँ जाता है कि चार माह के अंतराल पर RAPID/Supportive Supervision के दो चक्र जिले में आयोजित किए जाएँ। RAPID/Supportive Supervision

आयोजित करने हेत् दिशा निर्देश इस प्रकार है :

1. पहले दिन नियमित प्रतिरक्षण संबंधित एक दिन की Orientation कार्यशाला का आयोजन किया जाना है। इसके अंतर्गत नियमित प्रतिरक्षण के विभिन्न तथ्यों जैसे : प्रोग्राम मैनेजमेंट, कोल्ड चैन एवं वैक्सीन मैनेजमेंट, रिकॉडिंग एवं रिपॉटिंग, इंजेक्शन सेफ्टी पर PowerPoint Presentation के द्वारा जानकारी दी जाएगी (CD संलग्न )। इस कार्यशाला के प्रशिक्षक नियमित प्रतिरक्षण में प्रशिक्षण प्राप्त किए हुए मेडिकल ऑफिसर रहेंगे। इस हेतु प्रत्येक प्रखण्ड से प्रभारी चिकित्सा पदाधिकारी, प्रखण्ड कार्यक्रम प्रबंधक, संगनक एवं कोल्ड चैन हैण्डलर (मुख्य एवं सहयोगी) इस प्रशिक्षण में भाग लेगे।

 इसके पश्चात दूसरे दिन सभी प्रखण्ड स्तरीय कोल्ड चैन पोइन्ट एवं हर प्रखण्ड के दो टीकाकरण सन्नों का अनुश्रवण जिला स्तरीय टीम द्वारा किया जाएगा। चेकलिस्ट द्वारा (कोल्ड चैन पोइन्ट एवं टीकाकरण सन्न) जानकारी सर्वत्र की जाएगी एवं कम्पयुटर में Excel Software में भरी जाएगी। इस Software के द्वारा हर ILR Point को Good,

Average एवं Poor की श्रेणी में रखा जाएगा (CD संलग्न )।

 तत्प्रचात् एक Dissemination कार्यशाला के द्वारा फिल्ड में एकत्रित कि गई जानकारी PowerPoint Presentation के द्वारा सभी प्रखण्डों को बताई जाएगी। Dissemination कार्यशाला में भी प्रत्येक प्रखण्ड से प्रभारी चिकित्सा पदाधिकारी, प्रखण्ड कार्यक्रम प्रबंधक, संगनक एवं कोल्ड चैन हैण्डलर (मुख्य एवं सहयोगी) भाग लेंगे।

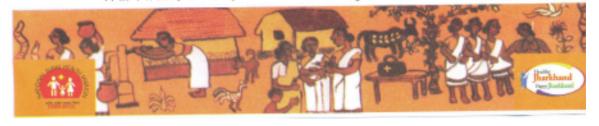

# Picture 16: Letter of communication from state to District (in Jharkhand) informing about dates and activities to be planned for conducting RAPID

आपको निदेश दिया जाता है कि आपके जिलें में RAPID/Supportive Supervision चक्र द्वारा नियमित प्रतिरक्षण कार्यक्रम में पाई किमयों पर आप काम करेंगे। इसके उपरान्त चार मिहने के अंतराल पर RAPID/Supportive Supervision का दूसरा चक्र आयोजित किया जाएगा, जिसके द्वारा नियमित प्रतिरक्षण कार्यक्रम में हुए सुधार को देखा जाएगा। जिला प्रतिरक्षण पदाधिकारी/जिला आर.सी.एच. पदाधिकारी इस पूरे कार्यक्रम को समन्वित करेंगे। आप इस कार्यक्रम में अपने जिले में नियमित प्ररिक्षण के क्षेत्र में काम कर रहे Development Partners को शामिल करें एवं उनसे तकनीकी सहयोग प्राप्त करें।

आपके द्वारा RAPID के लिए निर्धारित तिथियों को राज्य आर.आई. सेल को सूचित करें एवं RAPID के Results (Computer Software में एकत्रित की गई जानकारी) को भी राज्य आर. आई. सेल, झारखण्ड को राउण्ड समाप्त होने के पश्चात rijharkhand@gmail.com पर सूचित करें।

#### अनुलग्नक (सभी CD में soft copy में उपलब्ध) :

- 1. RAPID/Supportive Supervision Concept Note
- 2. RAPID Orientation Workshop हेतु PowerPoint Presentation
- 3. RAPID Orientation Workshop Agenda
- 4. कोल्ड चैन पोइन्ट एवं टीकांकरण सत्र अनुश्रवण करने हेतु चेकलिस्ट
- 5. Computer में जानकारी भरने हेतु RAPID Software

विश्वासभाजन

(अबुबक्कर सिद्दीख पी.) अभियान निदेशक

ज्ञापांक : 1197 (mp)

दिनांक : 15-09, 2012.

प्रतिलिपि :

1. प्रधान सचिव, स्वास्थ्य एवं प. क. वि. झारखण्ड को सूचनार्थ प्रेषित।

2. निदेशक प्रमुख, स्वास्थ्य सेवाएं, झारखण्ड को सूचनार्थ प्रेषित।

3. डॉ. बी. पी. सिन्हा, राज्य आर. सी. एच. पदाधिकारी को सूचनार्थ प्रेषित।

 सभी निदेशक/सभी अपर निदेशक/सभी उप निदेशक (स्वास्थ्य सेवाएं)/ राज्य कार्यक्रम प्रबंधक/राज्य प्रशिक्षण परामर्शी को सूचनार्थ प्रेषित।

5. राज्य प्रतिनिधि—UNICEF, WHO, MCHIP, MI (CINI) को सूचनार्थ एवं आवश्यक कार्यवाई हेतु प्रेषित।

1

(अबुबक्कर) सिहीएब पी.) अभियान निर्देशक

#### (Translation)

#### Aboobacker Siddique P. Ministry of Health & Family Welfare IAS

Government of Jharkhand

Mission Director

Government Vaccine Institute Campus

National Rural Health Mission, Jharkhand

RCH, Namkum, Ranchi - 834010 Phone: 91-651-2261000, 2261002 Fax: 91-651-2261856, 2490314

Letter No: 9/RCH-60/2011 – 1197 (MD)

Date: 15.09.2012

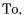

#### Civil Surgeon

Bokaro, Chatra, Deoghar, Dhanbad, Dumka, PurwiSinghbhum, Gadhwa, Giridih, Godda, Gumla, Hazaribagh, Jamtara,

Khunti, Koderma, Latehar, Lohardaga, Pakur, Palamu, Ramgadh, Ranchi, Sahebganj, Saraikela, Simdega, Pashchimi

Singhbhum.

Jharkhand.

# Subject: - Regarding Guidelines for Regular Appraisal of Programme Implementation in District (RAPID)/Routine

Immunization Supportive Supervision

As informed earlier funds have been approved in ROP 2012-13 for conducting two rounds of RAPID/Routine Immunization Supportive Supervision in districts at the rate of Rs 50000/- per round (Letter No:- 1018 (MD) Dated :- 30.07.12).

Hence, you are directed to conduct two rounds of RAPID/Supportive Supervision in your districts at an interval of four months. The guidelines for conducting RAPID/Supportive Supervision are as follows:

- 1. On the 1<sup>st</sup> day a one day orientation workshop regarding routine immunization is to be organized during which information regarding the various components of the universal immunization such as: Program Management, Cold Chain and Vaccine Management, Recording and Reporting and Injection Safety, will be provided through PowerPoint presentations. (CD attached). Medical officers who are trained in Routine Immunization will be the trainers in this workshop. The Medical Officer in Charge, Block Program Manager, Computer Operator and Cold Chain Handlers (chief and assistant) from each block in the district will participate in this workshop.
- 2. On the second day all block level cold chain points and two session sites from each block will be monitored by district level teams. Information on Cold Chain points & session sites will be collected through checklists and entered in the excel based software in the computer. This software will then categorize each ILR point in Good, Average or Poor categories (CD attached).
- 3. On the third day, a Dissemination Workshop needs to be organized in which information collected from the field will be disseminated. The Medical Officer in Charge, Block Program Manager, Computer Operator and Cold Chain Handlers (chief and assistant) from each block in the district will be the participants in the Dissemination Workshop.

You are directed to concentrate and work on the gaps identified during RAPID/Supportive Supervision in your district by preparing a block level action plan. Thereafter, a second round of RAPID/Supportive Supervision is to be organized in which the improvements made in the routine immunization program will be reassessed.

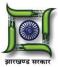

District Immunization Officer / District Reproductive Child Health Officer will be responsible for the entire activity. You need to involve and take technical support from the Development Partners working in the field of routine immunization in your district.

You should notify the dates decided by you for conducting RAPID to the State Routine Immunization Cell and mail the results of RAPID (Information in the Computer Software) to the State Routine Immunization Cell at rijarkhand@gmail.com after completion of the RAPID rounds.

#### Enclosures (Available in CD and Soft Copy):

- 1. RAPID/Supportive Supervision Concept Note
- 2. PowerPoint for RAPID Orientation Workshop
- 3. Agenda for RAPID Orientation Workshop
- 4. Checklists for monitoring Cold Chain Points and Immunization Sessions
- 5. RAPID Software for data entry in computer

Yours sincerely,

(Aboobacker Siddique P.)

Mission Director

Memo No: 1197 (MD) Date: 15.09.2012

Copy to:

- 1. Principal Secretary, Dept. of Health & Family Welfare, Jharkhand.
- 2. Director in Chief, Health Services, Jharkhand.
- 3. Dr. B.P. Sinha, State RCH Officer, Jharkhand.
- 4. All Directors/ Additional Directors/ Deputy Directors (Health Services)/ State Program Manager/ State Training Advisor.
- 5. State Representative UNICEF, WHO, MCHIP, MI (CINI)

(Aboobacker Siddique P.)

Mission Director

# **Annexure 2: Letter of communication from District to Health facility for RAPID (In Hindi)**

Letter of communication from District to health facility informing schedule of activities under RAPID

| ्रापांक 539 सरायकेला , दिनांक 27 3 20 1 प्रमित्तिलिपिः — DR. GUNJAN Team Leader MCHIP को सूचनार्थ एवं तकनिकि सहायता प्रदान करने हेतु प्रेषित। प्रतिलिपिः — DR. MOHANTY MCHIP को सूचनार्थ एवं तकनिकि सहायता प्रदान करने हेतु प्रेषित। प्रतिलिपिः — DR. MALAY (Assist, Project) को सूचनार्थ एवं तकनिकि सहायता प्रदान करने हेतु प्रेषित। प्रतिलिपिः — जिला आर०सी०एच० पदाधिकारी, सरायकेला—खरसावीं को सूचनार्थ प्रेषित। प्रतिलिपिः — प्रिक्षण सलाहकार NRHM झारखंड राँची को सचनार्थ प्रेषित।                                                                                                    | प्रेषक असैनिक राल्य विकित्सक सह मुख्य विकित्सा पदाधिकारी सरायकेला—खरसावाँ। जिला कार्यकम प्रबंधक, जिला लेखा प्रबंधक जिला कार्यकम समन्वयक, जिला डाटा प्रबंधक सरायकेला—खरसावँ। जिला कार्यकम प्रबंधक, जिला लेखा प्रबंधक जिला कार्यकम समन्वयक, जिला डाटा प्रबंधक सरायकेला—खरसावँ। जिला कार्यकम प्रवंधक, जिला लेखा प्रबंधक जिला कार्यकम समन्वयक, जिला डाटा प्रबंधक सरायकेला—खरसावँ। विषय:— Regular Appraisal of Program implementation in District (RAPID) कार्यकम अन्तर्गत अकार्यशाला, क्षेत्र अमण एवं Dissemination Meeting में भाग लेने के संबंध में। महाशय उपरोक्त विषयक सूचित करते हुए कहना है कि दिनांक 01.04.14 को पूर्वाहन 10 बजे से सिविल सर्जन कार्यशाला, क्षेत्र अमण तथा पुनः दिनांक 04.04.14 को पूर्वाहन 10 बजे से सिविल सर्जन कार्यालय के समागार में (RAPID) कार्यकम अन्तर्गत Orientation Workshop एवं दिनांक 03.04.14 को सभी साठ रवाठ वे क्षेत्र अमण लखा पुनः दिनांक 04.04.14 को पूर्वाहन 10 बजे से सिविल सर्जन कार्यालय के समागार में (RAPID) कार्यकम अन्तर्गत को यात्राव निक्र साथ केत्र में प्रतानुतार वर्णित सभी प्रतिभागियों के हैं।  अगर किसी साठ रवाठ केन्द्र अन्तर्गत BPM कार्यरत नहीं है तो वहां से BAM तथा जहाँ पर Cold Chain Ha Asst. Cold Chain Handler का काम किसी अन्य पाराकर्मी द्वारा जिल्ला करने वाले कभी इस माग लेगें  अस्तिक कार्याविकित्सक पर प्रविक्ति कार्य प्रविक्ति कार्य करने हेतु प्रवित। अतिविक्ति — DR. GUNJAN Team Leader MCHIP को सूचनार्थ एवं तक्ष्तिक सहायता प्रयान करने हेतु प्रवित। अतिविक्ति — किस MALAY (Assist. Project) को सूचनार्थ एवं तक्ष्तिक सहायता प्रयान करने हेतु प्रवित। अतिविक्ति — किस अवस्थान पर्वाहिकारी, सरायकेला—बरसार्थों को सूचनार्थ प्रवित। अतिविक्ति — प्रविक्त प्रवृत्व स्वाल्य प्रवृत्व स्वाल्य अस्तिवा प्रविति करने हिता स्वाल्य प्रवृत्व विक्तितक स्वला प्रवृत्व स्वलान विक्र अतिविक्ति सहायता प्रवान करने हेतु प्रवित। अतिविक्ति — किस प्रवृत्व स्वाल्य स्वाले आरखें, सरायकेला—बरसार्थं को सूचनार्थ प्रवित्व असित। अतिविक्ति — किस प्रवृत्व स्वलार प्रवित्व स्वलार स्वलान विक्र अतिविक्त स्वलाय विक्रित स्वलार प्रवित्व स्वलार प्रवित्व स्वलार स्वतिविक्त स्वलार स्वलार स्वलार स्वलार स्वलार स्वलार स्वलार स्वलार स्वलार स्वलार स्वलार स्वलार स्वलार स्व |                                                                                                    |                                                                                                    |                                                                                                    | पदाधिकारी सरायकेला—खरसावाँ<br>saraikelakharswan@gmail.com                                                                                                    |
|----------------------------------------------------------------------------------------------------|----------------------------------------------------------------------------------------------------|----------------------------------------------------------------------------------------------------|----------------------------------------------------------------------------------------------------|----------------------------------------------------------------------------------------------------|----------------------------------------------------------------------------------------------------|
| सह मुख्य चिकित्सा पदाधिकारी सरायकेला—खरसावाँ।  सेवा में  अपर मुख्य चिकित्सा पदाधिकारी सरायकेला—खरसावाँ।  जिला कार्यकम प्रवेधक, जिला लेखा प्रवंधक, जिला कार्यकम समन्वयक, जिला डाटा प्रवंधकसरायकेला—खरसावाँ समी प्रमारी चिकित्सा पदाधिकारी ,BPMs, Cold Chain Handlers, Asst. Cold Chain Handlers सरायकेला—खरसावाँ।  विषय:— Regular Appraisal of Program implementation in District (RAPID) कार्यकम अन्तर्गत आकार्यशाला, क्षेत्र भ्रमण एवं Dissemination Meeting में माग लेने के संबंध में।  महाशय  उपरोक्त विषयक सूचित करते हुए कहना है कि दिनांक 01.04.14 को पूर्वाहन 10 बजे से सिविल सर्जन कार्या समागार में (RAPID) कार्यकम अन्तर्गत Orientation Workshop एवं दिनांक 03.04.14 को सभी साठ रवाठ केन्क्षेत्र भ्रमण लिया पुनः दिनांक 04.04.14 को पूर्वाहन 10 बजे से सिविल सर्जन कार्यालय के समागार में (RAPID) का अन्तर्गत Dissemination Meeting का आयोजन किया गया है। जिसमें में पत्रानुसार वर्णित सभी प्रतिमागियों को है।  अगर किसी साठ रवाठ केन्द्र अन्तर्गत BPM कार्यरत नहीं है तो वहां से BAM तथा जहाँ पर Cold Chain Han Asst. Cold Chain Handler का काम किसी अन्य पाराकर्मी द्वारा किया जाता है तो कार्य करने वाले कर्मी इस प्रमाग लेगें  अन्तर्गत DR. GUNJAN Team Leader MCHIP को सूचनार्थ एवं तकनिकि सहायता प्रदान करने हेतु प्रेषित।  प्रतिविधि— DR. MOHANTY MCHIP को सूचनार्थ एवं तकनिकि सहायता प्रदान करने हेतु प्रेषित।  प्रतिविधि— प्रतिकारीएक्य पदाविकारी, सरायकेला—खरसार्वों को सूचनार्थ प्रवंत किसीवि।  प्रतिविधि— प्रतिकारीएक्य पदाविकारी, सरायकेला—खरसार्वों को सूचनार्थ प्रवंत कर्मिक सहायता प्रदान करने हेतु प्रेषित।  प्रतिविधि— प्रतिविधि— प्रतिविधि— प्रतिविधि पर प्रतिविधि स्वावाध प्रवंत करने हेतु प्रेषित।                                                                                                    | सह मुख्य चिकित्सा पदाधिकारी सरायकेला—खरसावाँ।  सेवा में  अपर मुख्य चिकित्सा पदाधिकारी सरायकेला—खरसावाँ।  जिला कार्यकम प्रबंधक, जिला लेखा प्रबंधक, जिला कार्यकम समन्वयक, जिला डाटा प्रबंधकसायकेला—खरसाव समी प्रमारी चिकित्सा पदाधिकारी ,BPMs, Cold Chain Handlers, Asst. Cold Chain Handlers सरायकेला—खरसावाँ।  विषय:— Regular Appraisal of Program implementation in District (RAPID) कार्यकम अन्तर्गत अकार्यशाला, क्षेत्र भ्रमण एवं Dissemination Meeting में भाग लेने के संबंध में।  महाशय  उपरोक्त विषयक सूचित करते हुए कहना है कि दिनांक 01.04.14 को पूर्वाहन 10 बजे से सिविल सर्जन कार्य समागार में (RAPID) कार्यकम अन्तर्गत Orientation Workshop एवं दिनांक 03.04.14 को सभी साठ रवाठ वे क्षेत्र भ्रमण लथा पुनः दिनांक 04.04.14 को पूर्वाहन 10 बजे से सिविल सर्जन कार्यालय के समागार में (RAPID) व अन्तर्गत Dissemination Meeting का आयोजन किया गया है। जिसमें में पत्रानुसार वर्णित सभी प्रतिभागियों के हैं।  अगर किसी साठ स्वाठ केन्द्र अन्तर्गत BPM कार्यरत नहीं है तो वहां से BAM तथा जहाँ पर Cold Chain Hast. Cold Chain Handler का काम किसी अन्य पाराकर्मी द्वारा किया जाता है तो कार्य करने वाले कर्मी इस माग लेंगें  अगर किसी साठ स्वाठ केन्द्र अन्तर्गत BPM कार्यरत नहीं है तो वहां से BAM तथा जहाँ पर Cold Chain Hast. Cold Chain Handler का काम किसी अन्य पाराकर्मी द्वारा किया जाता है तो कार्य करने वाले कर्मी इस माग लेंगें  अगर किसी कार स्वाठ केन्द्र अन्तर्गत काम किसी अन्य पाराकर्मी हारा करने हेतु प्रेषित।  अगरिविलिध- DR. MOHANTY MCHIP को सुचनार्थ एवं तकनिकि सहायता प्रदान करने हेतु प्रेषित।  अतिविलिध- का आरमिक शरकर सी की सुचनार्थ प्रवेत कामिक सहायता प्रदान करने हेतु प्रेषित।  अतिविलिध- हाता आरमिक शरकर सी की सुचनार्थ प्रवेत कामिक सहायता प्रदान करने हेतु प्रेषित।                                                                                                    | чяіть: 539 /                                                                                                    |                                                                                                    | सरायकेला,                                                                                                    | दिनांकः 27.3,14/                                                                                                    |
| अपर मुख्य चिकित्सा पदाधिकारी सरायकेला—खरसावाँ। जिला कार्यकम प्रबंधक, जिला लेखा प्रबंधक, जिला कार्यकम समन्वयक, जिला डाटा प्रबंधक स्मि प्रमारी विकित्सा पदाधिकारी ,BPMs, Cold Chain Handlers, Asst. Cold Chain Handlers सरायकेला—खरसावाँ। विषय:— Regular Appraisal of Program implementation in District (RAPID) कार्यकम अन्तर्गत आकार्यशाला, क्षेत्र भ्रमण एवं Dissemination Meeting में भाग लेने के संबंध में। महाशय उपरोक्त विषयक सूचित करते हुए कहना है कि दिनांक 01.04.14 को पूर्वाहन 10 बजे से सिविल सर्जन कार्या समागार में (RAPID) कार्यकम अन्तर्गत Orientation Workshop एवं दिनांक 03.04.14 को सभी साठ खाठ के क्षेत्र भ्रमण तथा पुनः दिनांक 04.04.14 को पूर्वाहन 10 बजे से सिविल सर्जन कार्यालय के सभागार में (RAPID) कार्यका अन्तर्गत Dissemination Meeting का आयोजन किया गया है। जिसमें में पत्रानुसार वर्णित सभी प्रतिमागियो को है। अगर किसी साठ स्वाठ केन्द्र अन्तर्गत BPM कार्यरत नहीं है तो वहां से BAM तथा जहाँ पर Cold Chain Handstan स्वायकेला किसी अन्य पाराकर्मी द्वारा किया जाता है तो कार्य करने वाले कर्मी इस उपाण लेगे किसी किसी किसी किसी किसी किसी किसी करने वाले करने हेतु प्रेषित। प्रतितिष्टि— DR. GUNJAN Team Leader MCHIP को सूचनार्थ एवं तकनिक सहायता प्रदान करने हेतु प्रेषित। प्रतितिष्टि— प्रति आध्या प्रतान करने हेतु प्रेषित। प्रतितिष्टि— प्रति आध्या प्रतान करने हेतु प्रेषित। प्रतितिष्टि— जिला आध्यकीएएवण पदाधिकारी, सरायकेला—खरसार्वं को सूचनार्थ प्रंष तकनिक सहायता प्रदान करने हेतु प्रेषित। प्रतितिष्टि— जिला आध्यकीएएवण पदाधिकारी, सरायकेला—खरसार्वं को सूचनार्थ प्रंषित।                                                                                                    | अपर मुख्य चिकित्सा पर्वाधिकारी सरायकेला—खरसावाँ। जिला कार्यकम प्रबंधक, जिला लेखा प्रबंधक,जिला कार्यकम समन्वयक,जिला डाटा प्रबंधकसरायकेला—खरसाव समी प्रमारी चिकित्सा पर्वाधिकारी BPMs, Cold Chain Handlers, Asst. Cold Chain Handlers सरायकेला—खरसावाँ।  विषय:— Regular Appraisal of Program implementation in District (RAPID) कार्यकम अन्तर्गत अकार्यशाला, क्षेत्र भ्रमण एवं Dissemination Meeting में भाग लेने के संबंध में।  महाशय                                                                                                    | सह मुख्य चिवि                                                                                                    | न्त्सा पदाधिकारी                                                                                                    |                                                                                                    |                                                                                                    |
| जिला कार्यकम प्रबंधक, जिला लेखा प्रबंधक,जिला कार्यकम समन्वयक,जिला डाटा प्रबंधकसरायकेला—खरसावाँ समी प्रमारी विकित्सा पदाधिकारी ,BPMs, Cold Chain Handlers, Asst. Cold Chain Handlers सरायकेला—खरसावाँ।  विषय:— Regular Appraisal of Program implementation in District (RAPID) कार्यकम अन्तर्गत आकार्यशाला, क्षेत्र भ्रमण एवं Dissemination Meeting में माग लेने के संबंध में।  महाशय  उपरोक्त विषयक सूचित करते हुए कहना है कि दिनांक 01.04.14 को पूर्वाहन 10 बजे से सिविल सर्जन कार्या समागार में (RAPID) कार्यकम अन्तर्गत Orientation Workshop एवं दिनांक 03.04.14 को सभी साठ स्वाठ के क्षेत्र भ्रमण तथा पुनः दिनांक 04.04.14 को पूर्वाहन 10 बजे से सिविल सर्जन कार्यालय के समागार में (RAPID) का अन्तर्गत Dissemination Meeting का आयोजन किया गया है। जिसमें में पत्रानुसार वर्णित सभी प्रतिमागियो को है।  अगर किसी साठ स्वाठ केन्द्र अन्तर्गत BPM कार्यरत नहीं है तो वहां से BAM तथा जहाँ पर Cold Chain Har Asst. Cold Chain Handler का काम किसी अन्य पाराकर्मी द्वारा किया जाता है तो कार्य करने वाले कर्मी इस उपाय लेगे  असैनिक शत्य विकित्सक सह मुख्य विकित्सक सह मुख्य करने हेतु प्रेषित।  असितिलिक जिल्य अधिका सहस्वकर NRHM आत्र सहक्ष मुख्य मुख्य करने सह सह प्रेष्टा अधिका।  प्रतितिकिक जिल्य अधिका प्रतिविक्त रायाकर रायाक स्वत्य प्रतिविक्त सहायता प्रवान करने हेतु प्रेषित। | जिला कार्यकम प्रबंधक, जिला लेखा प्रबंधक,जिला कार्यकम समन्वयक,जिला डाटा प्रबंधकसरायकेला—खरसाव समी प्रमारी चिकित्सा पदाधिकारी ,BPMs, Cold Chain Handlers, Asst. Cold Chain Handlers सरायकेला—खरसावाँ।  विषय:— Regular Appraisal of Program implementation in District (RAPID) कार्यकम अन्तर्गत अकार्यशाला, क्षेत्र भ्रमण एवं Dissemination Meeting में भाग लेने के संबंध में।  महाशय  उपरोक्त विषयक सूचित करते हुए कहना है कि दिनांक 01.04.14 को पूर्वाहन 10 बजे से सिविल सर्जन कार्य समागार में (RAPID) कार्यकम अन्तर्गत Orientation Workshop एवं दिनांक 03.04.14 को सभी सा० स्वा० वे क्षेत्र भ्रमण तथा पुनः दिनांक 04.04.14 को पूर्वाहन 10 बजे से सिविल सर्जन कार्यालय के समागार में (RAPID) व अन्तर्गत Dissemination Meeting का आयोजन किया गया है। जिसमें में पत्रानुसार वर्णित सभी प्रतिमागियों को है।  अगर किसी सा० स्वा० केन्द्र अन्तर्गत BPM कार्यरत नहीं है तो वहां से BAM तथा जहाँ पर Cold Chain Hast. Cold Chain Handler का काम किसी अन्य पाराकर्मी द्वारा किया जाता है तो कार्य करने वाले कर्मी इस भाग लेंगें  अगर किसी सा० स्वा० केन्द्र अन्तर्गत BPM कार्यरत नहीं है तो वहां से BAM तथा जहाँ पर Cold Chain Hast. Cold Chain Handler का काम किसी अन्य पाराकर्मी द्वारा किया जाता है तो कार्य करने वाले कर्मी इस भाग लेंगें  अगर किसी मा० स्वा० केन्द्र अन्तर्गत BPM कार्यरत नहीं है तो वहां से BAM तथा जहाँ पर Cold Chain Handler का काम किसी अन्य पाराकर्मी द्वारा किया जाता है तो कार्य करने वाले कर्मी इस माग लेंगें  अगर किसी मा० स्वा० केन्द्र अनुवाल पुराविकारि सहायता प्रदान करने हेतु प्रेषित।  प्रतिलिधि- DR. MALAY (Assist. Project) को सूचनार्थ एवं तकनिकि सहायता प्रदान करने हेतु प्रेषित।  प्रतिलिधि- जिला आरुशी०रच० पदाधिकारि, सरायकेला—खरसावाँ को सूचनार्थ प्रवित्त प्रवित्त करने हेतु प्रेषित।  प्रतिलिधि- प्रिक्षण सलाहकार NRHM आरुखंड र्लीच को सूचनार्थ प्रवित्त विवार प्रविति प्रवित्त प्रवित्त करने करने के सुवार्थ प्रवित्त ।                                                                                                    | सेवा में                                                                                                    |                                                                                                    |                                                                                                    |                                                                                                    |
| सभी प्रमारी चिकित्सा पदाधिकारी ,BPMs, Cold Chain Handlers, Asst. Cold Chain Handlers सरायकेला—खरसावाँ।  विषय:— Regular Appraisal of Program implementation in District (RAPID) कार्यक्रम अन्तर्गत आकार्यशाला, क्षेत्र भ्रमण एवं Dissemination Meeting में भाग लेने के संबंध में।  महाशय  उपरोक्त विषयक सूचित करते हुए कहना है कि दिनांक 01.04.14 को पूर्वाहन 10 बजे से सिविल सर्जन कार्या समागार में (RAPID) कार्यक्रम अन्तर्गत Orientation Workshop एवं दिनांक 03.04.14 को सभी साठ रवाठ के क्षेत्र भ्रमण तथा पुनः दिनांक 04.04.14 को पूर्वाहन 10 बजे से सिविल सर्जन कार्यालय के समागार में (RAPID) का अन्तर्गत Dissemination Meeting का आयोजन किया गया है। जिसमें में पत्रानुसार वर्णित सभी प्रतिमागियो को है।  अगर किसी साठ रवाठ केन्द्र अन्तर्गत BPM कार्यरत नहीं है तो वहां से BAM तथा जहाँ पर Cold Chain Har Asst. Cold Chain Handler का काम किसी अन्य पाराकर्मी द्वारा किया जाता है तो कार्य करने वाले कर्मी इस प्रमाण लेंगे  अगर किसी साठ रवाठ केन्द्र अन्तर्गत BPM कार्यरत नहीं है तो वहां से BAM तथा जहाँ पर Cold Chain Har Asst. Cold Chain Handler का काम किसी अन्य पाराकर्मी द्वारा किया जाता है तो कार्य करने वाले कर्मी इस प्रमाण लेंगे  अगर किसी साठ रवाठ केन्द्र अन्तर्गत BPM कार्यरत नहीं है तो वहां से BAM तथा जहाँ पर Cold Chain Har Asst. Cold Chain Handler का काम किसी अन्य पाराकर्मी द्वारा जिया जाता है तो कार्य करने हेतु प्रेषित।  अगरिलिपि- DR. GUNJAN Team Leader MCHIP को सूचनार्थ एवं तकनिकि सहायता प्रदान करने हेतु प्रेषित।  प्रतिलिपि- DR. MALAY (Assist. Project) को सूचनार्थ एवं तकनिकि सहायता प्रदान करने हेतु प्रेषित।  प्रतिलिपि- प्रिक्षण सलाक्ष्य VRHM आरखंड सँखें को का स्वार्थ प्रेषित।                                                                                                    | सभी प्रभारी चिकित्सा पदाधिकारी ,BPMs, Cold Chain Handlers, Asst. Cold Chain Handlers सरायकेला—खरसावाँ।  विषय:— Regular Appraisal of Program implementation in District (RAPID) कार्यकम अन्तर्गत अकार्यशाला, क्षेत्र भ्रमण एवं Dissemination Meeting में भाग लेने के संबंध में।  महाशय  उपरोक्त विषयक सूचित करते हुए कहना है कि दिनांक 01.04.14 को पूर्वाहन 10 बजे से सिविल सर्जन कार्य सामागार में (RAPID) कार्यकम अन्तर्गत Orientation Workshop एवं दिनांक 03.04.14 को सभी साठ स्वाठ के क्षेत्र भ्रमण तथा पुनः दिनांक 04.04.14 को पूर्वाहन 10 बजे से सिविल सर्जन कार्यालय के समागार में (RAPID) व अन्तर्गत Dissemination Meeting का आयोजन किया गया है। जिसमें में पत्रानुसार वर्णित सभी प्रतिमागियों को है।  अगर किसी साठ स्वाठ केन्द्र अन्तर्गत BPM कार्यरत नहीं है तो वहां से BAM तथा जहाँ पर Cold Chain Hast. Cold Chain Handler का काम किसी अन्य पाराकर्मी द्वारा किया जाता है तो कार्य करने वाले कर्मी इस माग लेंगे  अगर किसी साठ स्वाठ केन्द्र अन्तर्गत BPM कार्यरत नहीं है तो वहां से BAM तथा जहाँ पर Cold Chain Handler का काम किसी अन्य पाराकर्मी द्वारा किया जाता है तो कार्य करने वाले कर्मी इस माग लेंगे  अगर किसी साठ स्वाठ केन्द्र अन्तर्गत BPM कार्यरत नहीं है तो वहां से BAM तथा जहाँ पर Cold Chain Handler का काम किसी अन्य पाराकर्मी द्वारा किया जाता है तो कार्य करने वाले कर्मी इस माग लेंगे  अगर किसी कार्य चिकित्सक स्मुख्य चिकित्सा रहा करने हेतु प्रेषित।  अतिलिपि - DR. MOHANTY MCHIP को सूचनार्थ एवं तकनिकि सहायता प्रदान करने हेतु प्रेषित।  अतिलिपि - जिला आरखीरिएच प्रोश्वण सलाहकार NRHM आरखंड रॉल को महनार्थ पर्व तकनिक सहायता प्रदान करने हेतु प्रेषित।  अतिलिपि - प्रिश्वण सलाहकार NRHM आरखंड रॉल को महनार्थ पर्व किता                                                                                                    |                                                                                                    |                                                                                                    |                                                                                                    |                                                                                                    |
| सरायकेला—खरसावाँ।  विषय:— Regular Appraisal of Program implementation in District (RAPID) कार्यकम अन्तर्गत आ कार्यशाला, क्षेत्र भ्रमण एवं Dissemination Meeting में भाग लेने के संबंध में।  महाशय     उपरोक्त विषयक सूचित करते हुए कहना है कि दिनांक 01.04.14 को पूर्वाहन 10 बजे से सिविल सर्जन कार्या समागार में (RAPID) कार्यकम अन्तर्गत Orientation Workshop एवं दिनांक 03.04.14 को सभी साठ रवाठ के क्षेत्र भ्रमण तथा पुनः दिनांक 04.04.14 को पूर्वाहन 10 बजे से सिविल सर्जन कार्यालय के सभागार में (RAPID) का अन्तर्गत Dissemination Meeting का आयोजन किया गया है। जिसमें में पत्रानुसार वर्णित सभी प्रतिभागियों को है।  अगर किसी साठ स्वाठ केन्द्र अन्तर्गत BPM कार्यरत नहीं है तो वहां से BAM तथा जहाँ पर Cold Chain Har Asst. Cold Chain Handler का काम किसी अन्य पाराकर्मी द्वारा किया जाता है तो कार्य करने वाले कर्मी इस प्रमाग लेंगें  असीतिक शत्य विकित्सक सह मुख्य विकित्सक सह मुख्य विकित्सक मुख्य मुख्य के सह मुख्य मुख्य के सुखनार्थ प्रावकिय के सुखनार्थ प्रवितिप करने हेतु प्रेषित। प्रतितिपि- जिला आरुसीठिएन पदाधिकारी, सरायकेला—खरसार्थ को सुखनार्थ प्रेषित।                                                                                             | सरायकेला—खरसावाँ।  विषयः— Regular Appraisal of Program implementation in District (RAPID) कार्यक्रम अन्तर्गत अकार्यशाला, क्षेत्र भ्रमण एवं Dissemination Meeting में भाग लेने के संबंध में।  महाशय  उपरोक्त विषयक सूचित करते हुए कहना है कि दिनांक 01.04.14 को पूर्वाह्न 10 बजे से सिविल सर्जन कार समागार में (RAPID) कार्यक्रम अन्तर्गत Orientation Workshop एवं दिनांक 03.04.14 को सभी साठ स्वाठ के क्षेत्र भ्रमण तथा पुनः दिनांक 04.04.14 को पूर्वाह्न 10 बजे से सिविल सर्जन कार्यालय के समागार में (RAPID) व अन्तर्गत Dissemination Meeting का आयोजन किया गया है। जिसमें में पत्रानुसार वर्णित सभी प्रतिभागियों को है।  अगर किसी साठ स्वाठ केन्द्र अन्तर्गत BPM कार्यरत नहीं है तो वहां से BAM तथा जहाँ पर Cold Chain Hasst. Cold Chain Handler का काम किसी अन्य पाराकर्मी द्वारा किया जाता है तो कार्य करने वाले कर्मी इस माग लेंगे  असीनक शत्य विकित्सक स्मुख्य विकित्सक समुख्य विकित्सक सम्पान स्वाठ करने वाले कर्मी इस सायकेला—खरसावाँ।  असीनक शत्य विकित्सक स्मुख्य विकित्सक समुख्य कित्सा प्रदान करने हेतु प्रेषित।  प्रतिलिपिः— DR. GUNJAN Team Leader MCHIP को सूचनार्थ एवं तकनिकि सहायता प्रदान करने हेतु प्रेषित।  प्रतिलिपिः— DR. MALAY (Assist. Project) को सूचनार्थ एवं तकनिकि सहायता प्रदान करने हेतु प्रेषित।  प्रतिलिपिः— जिला आरुगीठएवा पदाविकारी, सरायकेला—खरसावाँ को सूचनार्थ प्रेषित।  प्रतिलिपिः— प्रविलाण सलाहकार NRHM आरखंड स्वी को सचनार्थ प्रेषित।                                                                                                    |                                                                                                    |                                                                                                    |                                                                                                    |                                                                                                    |
| कार्यशाला, क्षेत्र भ्रमण एवं Dissemination Meeting में भाग लेने के संबंध में।  महाशय  उपरोक्त विषयक सूचित करते हुए कहना है कि दिनांक 01.04.14 को पूर्वाहन 10 बजे से सिविल सर्जन कार्या सभागार में (RAPID) कार्यकम अन्तर्गत Orientation Workshop एवं दिनांक 03.04.14 को सभी साо स्वाо के क्षेत्र भ्रमण तथा पुनः दिनांक 04.04.14 को पूवाहन 10 बजे से सिविल सर्जन कार्यालय के सभागार में (RAPID) का अन्तर्गत Dissemination Meeting का आयोजन किया गया है। जिसमें में पत्रानुसार वर्णित सभी प्रतिभागियों को है।  अगर किसी साо स्वाо केन्द्र अन्तर्गत BPM कार्यरत नहीं है तो वहां से BAM तथा जहाँ पर Cold Chain Hat Asst. Cold Chain Handler का काम किसी अन्य पाराकर्मी द्वारा किया जाता है तो कार्य करने वाले कर्मी इस प्र भाग लेंगें  असीनिक शल्य विकित्सक सह मुख्य विकित्सा पदाधिकारी सरायकेला - विनांक                                                                                                    | कार्यशाला, क्षेत्र भ्रमण एवं Dissemination Meeting में भाग लेने के संबंध में।  महाशय  उपरोक्त विषयक सूचित करते हुए कहना है कि दिनांक 01.04.14 को पूर्वाहन 10 बजे से सिविल सर्जन कार सभागार में (RAPID) कार्यकम अन्तर्गत Orientation Workshop एवं दिनांक 03.04.14 को सभी सा0 स्वा० वे क्षेत्र भ्रमण तथा पुनः दिनांक 04.04.14 को पूर्वाहन 10 बजे से सिविल सर्जन कार्यालय के सभागार में (RAPID) व अन्तर्गत Dissemination Meeting का आयोजन किया गया है। जिसमें में पत्रानुसार वर्णित सभी प्रतिभागियों को है।  अगर किसी सा० स्वा० केन्द्र अन्तर्गत BPM कार्यरत नहीं है तो वहां से BAM तथा जहाँ पर Cold Chain Hasst. Cold Chain Handler का काम किसी अन्य पाराकर्मी द्वारा किया जाता है तो कार्य करने वाले कर्मी इस माग लेंगें  अगर किसी सा० स्वा० केन्द्र अन्तर्गत BPM कार्यरत नहीं है तो वहां से BAM तथा जहाँ पर Cold Chain Handler का काम किसी अन्य पाराकर्मी द्वारा किया जाता है तो कार्य करने वाले कर्मी इस माग लेंगें  अगर किलिए- DR. GUNJAN Team Leader MCHIP को सूचनार्थ एवं तकनिकि सहायता प्रदान करने हेतु प्रेषित।  प्रतिलिपि- DR. MALAY (Assist. Project) को सूचनार्थ एवं तकनिकि सहायता प्रदान करने हेतु प्रेषित।  प्रतिलिपि- जिला आर०सी०एच० पदाधिकारी, सरायकेला-खरसां को सूचनार्थ प्रेषित।  प्रतिलिपि- प्रिष्ठाण सराहकार NRHM आरखंड राँची को सूचनार्थ प्रेषित।                                                                                                    |                                                                                                    | ttii Yeliegati ,Drivis, C                                                                                                    | Old Chaill Hand                                                                                                    | ners, Asst. Cold Chain Franciers                                                                                                    |
| कार्यशाला, क्षेत्र भ्रमण एवं Dissemination Meeting में भाग लेने के संबंध में।  महाशय  उपरोक्त विषयक सूचित करते हुए कहना है कि दिनांक 01.04.14 को पूर्वाहन 10 बजे से सिविल सर्जन कार्या सभागार में (RAPID) कार्यकम अन्तर्गत Orientation Workshop एवं दिनांक 03.04.14 को सभी साо स्वाо के क्षेत्र भ्रमण तथा पुनः दिनांक 04.04.14 को पूवाहन 10 बजे से सिविल सर्जन कार्यालय के सभागार में (RAPID) का अन्तर्गत Dissemination Meeting का आयोजन किया गया है। जिसमें में पत्रानुसार वर्णित सभी प्रतिभागियों को है।  अगर किसी साо स्वाо केन्द्र अन्तर्गत BPM कार्यरत नहीं है तो वहां से BAM तथा जहाँ पर Cold Chain Hat Asst. Cold Chain Handler का काम किसी अन्य पाराकर्मी द्वारा किया जाता है तो कार्य करने वाले कर्मी इस प्र भाग लेंगें  असीनिक शल्य विकित्सक सह मुख्य विकित्सा पदाधिकारी सरायकेला - विनांक                                                                                                    | कार्यशाला, क्षेत्र भ्रमण एवं Dissemination Meeting में भाग लेने के संबंध में।  महाशय  उपरोक्त विषयक सूचित करते हुए कहना है कि दिनांक 01.04.14 को पूर्वाहन 10 बजे से सिविल सर्जन कार सभागार में (RAPID) कार्यकम अन्तर्गत Orientation Workshop एवं दिनांक 03.04.14 को सभी सा0 स्वा० वे क्षेत्र भ्रमण तथा पुनः दिनांक 04.04.14 को पूर्वाहन 10 बजे से सिविल सर्जन कार्यालय के सभागार में (RAPID) व अन्तर्गत Dissemination Meeting का आयोजन किया गया है। जिसमें में पत्रानुसार वर्णित सभी प्रतिभागियों को है।  अगर किसी सा० स्वा० केन्द्र अन्तर्गत BPM कार्यरत नहीं है तो वहां से BAM तथा जहाँ पर Cold Chain Hasst. Cold Chain Handler का काम किसी अन्य पाराकर्मी द्वारा किया जाता है तो कार्य करने वाले कर्मी इस माग लेंगें  अगर किसी सा० स्वा० केन्द्र अन्तर्गत BPM कार्यरत नहीं है तो वहां से BAM तथा जहाँ पर Cold Chain Handler का काम किसी अन्य पाराकर्मी द्वारा किया जाता है तो कार्य करने वाले कर्मी इस माग लेंगें  अगर किलिए- DR. GUNJAN Team Leader MCHIP को सूचनार्थ एवं तकनिकि सहायता प्रदान करने हेतु प्रेषित।  प्रतिलिपि- DR. MALAY (Assist. Project) को सूचनार्थ एवं तकनिकि सहायता प्रदान करने हेतु प्रेषित।  प्रतिलिपि- जिला आर०सी०एच० पदाधिकारी, सरायकेला-खरसां को सूचनार्थ प्रेषित।  प्रतिलिपि- प्रिष्ठाण सराहकार NRHM आरखंड राँची को सूचनार्थ प्रेषित।                                                                                                    |                                                                                                    |                                                                                                    |                                                                                                    |                                                                                                    |
| महाशय     उपरोक्त विषयक सूचित करते हुए कहना है कि दिनांक 01.04.14 को पूर्वाहन 10 बजे से सिविल सर्जन कार्या समागार में (RAPID) कार्यकम अन्तर्गत Orientation Workshop एवं दिनांक 03.04.14 को सभी सा0 स्वा0 के क्षेत्र भ्रमण तथा पुनः दिनांक 04.04.14 को पूर्वाहन 10 बजे से सिविल सर्जन कार्यालय के सभागार में (RAPID) का अन्तर्गत Dissemination Meeting का आयोजन किया गया है। जिसमें में पत्रानुसार वर्णित सभी प्रतिभागियों को है।  अगर किसी सा0 स्वा0 केन्द्र अन्तर्गत BPM कार्यरत नहीं है तो वहां से BAM तथा जहाँ पर Cold Chain Hat Asst. Cold Chain Handler का काम किसी अन्य पाराकर्मी द्वारा किया जाता है तो कार्य करने वाले कमी इस प्रभाग लेंगें  असीनक शत्य विकित्सक सह मुख्य विकित्सक सह मुख्य विकित्सक सह मुख्य विकित्सक सह मुख्य विकित्सा पदाविकारी सरायकेला—खरसावाँ।  असीनक शत्य विकित्सक सह मुख्य विकित्सा पदाविकारी सरायकेला—खरसावाँ।  असीनक पत्र विकित्सक सह मुख्य विकित्सक सह मुख्य प्रविक्त ।  प्रतिलिपि — DR. MALAY (Assist. Project) को सूचनार्थ एवं तकनिकि सहायता प्रदान करने हेतु प्रेषित।  प्रतिलिपि — प्रिक्षण सलाहकार NRHM शारखंड राँची को सहनार्थ प्रवेत।                                                                                                    | महाशय    उपरोक्त विषयक सूचित करते हुए कहना है कि दिनांक 01.04.14 को पूर्वाह्न 10 बजे से सिविल सर्जन कार सभागार में (RAPID) कार्यक्रम अन्तर्गत Orientation Workshop एवं दिनांक 03.04.14 को सभी सा0 स्वा0 के क्षेत्र भ्रमण तथा पुनः दिनांक 04.04.14 को पूर्वाह्न 10 बजे से सिविल सर्जन कार्यालय के सभागार में (RAPID) व अन्तर्गत Dissemination Meeting का आयोजन किया गया है। जिसमें में पत्रानुसार वर्णित सभी प्रतिभागियों को है।  अगर किसी सा0 स्वा0 केन्द्र अन्तर्गत BPM कार्यरत नहीं है तो वहां से BAM तथा जहाँ पर Cold Chain Hast. Cold Chain Handler का काम किसी अन्य पाराकर्मी द्वारा किया जाता है तो कार्य करने वाले कर्मी इस माग लेंगें  पत्रावेश पर पत्रावेश पर पत्रावेश स्वयं विकत्स समुख्य विकित्सा पद्माविकारी सरायकेला खरसावाँ।  अर्थ विकित्सा पद्माविकारी सरायकेला खरसावाँ।  पत्रावेशियः DR. GUNJAN Team Leader MCHIP को सूचनार्थ एवं तकनिकि सहायता प्रदान करने हेतु प्रेषित।  प्रवितिपिः DR. MALAY (Assist. Project) को सूचनार्थ एवं तकनिकि सहायता प्रदान करने हेतु प्रेषित।  प्रवितिपिः प्रिक्षण सलाहकार NRHM शारखंड राँची को सुचनार्थ प्रेषित।                                                                                                    |                                                                                                    |                                                                                                    |                                                                                                    |                                                                                                    |
| उपरोक्त विषयक सूचित करते हुए कहना है कि दिनांक 01.04.14 को पूर्वाहन 10 बजे से सिविल सर्जन कार्या समागार में (RAPID) कार्यक्रम अन्तर्गत Orientation Workshop एवं दिनांक 03.04.14 को सभी साठ रवाठ के क्षेत्र भ्रमण तथा पुनः दिनांक 04.04.14 को पूर्वाहन 10 बजे से सिविल सर्जन कार्यालय के सभागार में (RAPID) का अन्तर्गत Dissemination Meeting का आयोजन किया गया है। जिसमें में पत्रानुसार वर्णित सभी प्रतिभागियों को है।  अगर किसी साठ रवाठ केन्द्र अन्तर्गत BPM कार्यरत नहीं है तो वहां से BAM तथा जहाँ पर Cold Chain Hat Asst. Cold Chain Handler का काम किसी अन्य पाराकर्मी द्वारा किया जाता है तो कार्य करने वाले कर्मी इस प्रभाग लेंगे  अगर किसी साठ रवाठ केन्द्र अन्तर्गत BPM कार्यरत नहीं है तो वहां से BAM तथा जहाँ पर Cold Chain Hat Asst. Cold Chain Handler का काम किसी अन्य पाराकर्मी द्वारा किया जाता है तो कार्य करने वाले कर्मी इस प्रभाग लेंगे  अगर किसी साठ रवाठ केन्द्र अन्तर्गत BPM कार्यरत नहीं है तो वहां से BAM तथा जहाँ पर Cold Chain Hat Asst. Cold Chain Handler का काम किसी अन्य पाराकर्मी द्वारा जिया जाता है तो कार्य करने वाले कर्मी इस प्रभाग लेंगे  अगर किसी साठ रवाठ केन्द्र अन्तर्गत BPM कार्यकला है है के प्रमाण करने हेतु प्रेषित।  प्रतिलिपिः— DR. MOHANTY MCHIP को सूचनार्थ एवं तकिनिक सहायता प्रदान करने हेतु प्रेषित।  प्रतिलिपिः— प्रतिकार स्वाहकार NRHM आरखंड राँची को सचनार्थ प्रेषित।                                                                                                    | उपरोक्त विषयक सूचित करते हुए कहना है कि दिनांक 01.04.14 को पूर्वाहन 10 बजे से सिविल सर्जन कार सभागार में (RAPID) कार्यक्रम अन्तर्गत Orientation Workshop एवं दिनांक 03.04.14 को सभी साठ स्वाठ वे क्षेत्र भ्रमण तथा पुनः दिनांक 04.04.14 को पूवाहन 10 बजे से सिविल सर्जन कार्यालय के सभागार में (RAPID) के अन्तर्गत Dissemination Meeting का आयोजन किया गया है। जिसमें में पत्रानुसार वर्णित सभी प्रतिभागियों को है।  अगर किसी साठ स्वाठ केन्द्र अन्तर्गत BPM कार्यरत नहीं है तो वहां से BAM तथा जहाँ पर Cold Chain Ha Asst. Cold Chain Handler का काम किसी अन्य पाराकर्मी द्वारा किया जाता है तो कार्य करने वाले कर्मी इस भाग लेंगें  अगर किसी साठ स्वाठ केन्द्र अन्तर्गत BPM कार्यरत नहीं है तो वहां से BAM तथा जहाँ पर Cold Chain Handler का काम किसी अन्य पाराकर्मी द्वारा किया जाता है तो कार्य करने वाले कर्मी इस भाग लेंगें  अगर किसी साठ स्वाठ केन्द्र विकत्सक स् मुख्य विकित्सक स् मुख्य विकित्सक स् मुख्य विकित्सक स् मुख्य विकित्सक स् मुख्य विकित्सक स् मुख्य विकित्सक स् मुख्य विकित्सक स् मुख्य विकित्सक स् मुख्य विकित्सक स् मुख्य विकित्सक स् मुख्य विकित्सक स् मुख्य विकित्सक स् मुख्य विकित्सक स् मुख्य विकित्सक स् मुख्य विकित्सक स् मुख्य विकित्सक सहायता प्रदान करने हेतु प्रेषित।  प्रतिलिपिः DR. MOHANTY MCHIP को सूचनार्थ एवं तकनिकि सहायता प्रदान करने हेतु प्रेषित।  प्रतिलिपिः प्रिक्षण सलाहकार NRHM आरखंड राँची को सचनार्थ प्रिवत।                                                                                                    | कायशाला, क्षत्र भ्रमण एवं                                                                                                    | Dissemination Meetir                                                                                                    | 1g म माग लन के स                                                                                                    | बध मा                                                                                                    |
| समागार में (RAPID) कार्यकम अन्तर्गत Orientation Workshop एवं दिनांक 03.04.14 को सभी साठ स्वाठ के क्षेत्र भ्रमण तथा पुनः दिनांक 04.04.14 को पूवाहन 10 बजे से सिविल सर्जन कार्यालय के सभागार में (RAPID) का अन्तर्गत Dissemination Meeting का आयोजन किया गया है। जिसमें में पत्रानुसार वर्णित सभी प्रतिभागियों को है।  अगर किसी साठ स्वाठ केन्द्र अन्तर्गत BPM कार्यरत नहीं है तो वहां से BAM तथा जहाँ पर Cold Chain Hat Asst. Cold Chain Handler का काम किसी अन्य पाराकर्मी द्वारा किया जाता है तो कार्य करने वाले कर्मी इस प्रभाग लेंगें  असैनिक शत्य विकित्सा पदाधिकारी सरायकेला—खरसावाँ।  असैनिक शत्य विकित्सा पदाधिकारी सरायकेला—खरसावाँ।  असीनिक DR. GUNJAN Team Leader MCHIP को सूचनार्थ एवं तकनिकि सहायता प्रदान करने हेतु प्रेषित।  प्रतिलिपि:— DR. MALAY (Assist. Project) को सूचनार्थ एवं तकनिकि सहायता प्रदान करने हेतु प्रेषित।  प्रतिलिपि:— जिला आरठसीठएचठ पदाधिकारी, सरायकेला—खरसावाँ को सूचनार्थ प्रेषित।  प्रतिलिपि:— प्रशिक्षण सलाइकार NRHM आरखंड राँची को सचनार्थ प्रेषेत।                                                                                                    | समागार में (RAPID) कार्यकम अन्तर्गत Orientation Workshop एवं दिनांक 03.04.14 को सभी साठ स्वाठ के क्षेत्र भ्रमण तथा पुनः दिनांक 04.04.14 को पूवाहन 10 बजे से सिविल सर्जन कार्यालय के सभागार में (RAPID) के अन्तर्गत Dissemination Meeting का आयोजन किया गया है। जिसमें में पत्रानुसार वर्णित सभी प्रतिभागियों को है।  अगर किसी साठ स्वाठ केन्द्र अन्तर्गत BPM कार्यरत नहीं है तो वहां से BAM तथा जहाँ पर Cold Chain Ha Asst. Cold Chain Handler का काम किसी अन्य पाराकर्मी द्वारा किया जाता है तो कार्य करने वाले कर्मी इस भाग लेंगे  असैनिक शत्य विकित्सक स् मुख्य विकित्सा पदाधिकारी सरायकेला-खरसावाँ।  असैनिक शत्य विकित्सा पदाधिकारी सरायकेला-खरसावाँ।  असैनिक प्रतितिपिः DR. GUNJAN Team Leader MCHIP को सूचनार्थ एवं तकनिकि सहायता प्रदान करने हेतु प्रेषित।  प्रतितिपिः- DR. MALAY (Assist. Project) को सूचनार्थ एवं तकनिक सहायता प्रदान करने हेतु प्रेषित।  प्रतितिपिः- प्रतिकार प्रदान करने हेतु प्रेषित।  प्रतितिपिः- प्रतिकार प्रदान करने हेतु प्रेषित।  प्रतितिपिः- प्रिकार सलाहकार NRHM आरखंड राँची को सूचनार्थ प्रेषित।                                                                                                    |                                                                                                    |                                                                                                    |                                                                                                    |                                                                                                    |
| क्षेत्र भ्रमण तथा पुनः दिनांक 04.04.14 को पूवाहन 10 बजे से सिविल सर्जन कार्यालय के सभागार में (RAPID) का अन्तर्गत Dissemination Meeting का आयोजन किया गया है। जिसमें में पत्रानुसार वर्णित सभी प्रतिभागियों को है।  अगर किसी साठ स्वाठ केन्द्र अन्तर्गत BPM कार्यरत नहीं है तो वहां से BAM तथा जहाँ पर Cold Chain Hat Asst. Cold Chain Handler का काम किसी अन्य पाराकर्मी द्वारा किया जाता है तो कार्य करने वाले कर्मी इस प्रभाग लेंगें  अगर किसी साठ स्वाठ केन्द्र अन्तर्गत BPM कार्यरत नहीं है तो वहां से BAM तथा जहाँ पर Cold Chain Hat करने वाले कर्मी इस प्रभाग लेंगें  अगर किया जाता है तो कार्य करने वाले कर्मी इस प्रभाग लेंगें  अगर किया जाता है तो कार्य करने वाले कर्मी इस प्रभाव विकास सहायत प्रदान करने हेतु प्रेषित।  प्रतिलिपि:— DR. GUNJAN Team Leader MCHIP को सूचनार्थ एवं तकनिकि सहायता प्रदान करने हेतु प्रेषित।  प्रतिलिपि:— DR. MALAY (Assist. Project) को सूचनार्थ एवं तकनिकि सहायता प्रदान करने हेतु प्रेषित।  प्रतिलिपि:— प्रशिक्षण सलाहकार NRHM आरखंड राँची को सचनार्थ प्रेषित।                                                                                                    | क्षेत्र भ्रमण तथा पुनः दिनांक 04.04.14 को पूवाह्न 10 बजे से सिविल सर्जन कार्यालय के समागार में (RAPID) व अन्तर्गत Dissemination Meeting का आयोजन किया गया है। जिसमें में पत्रानुसार वर्णित सभी प्रतिभागियों को है।  अगर किसी साठ स्वाठ केन्द्र अन्तर्गत BPM कार्यरत नहीं है तो वहां से BAM तथा जहाँ पर Cold Chain Ha Asst. Cold Chain Handler का काम किसी अन्य पाराकर्मी द्वारा किया जाता है तो कार्य करने वाले कर्मी इस माग लेंगें  असैनिक शत्य चिकित्सक स मुख्य चिकित्सा पदाधिकारी सरायकेला—खरसावाँ।  असीनिक शत्य चिकित्सा पदाधिकारी सरायकेला—खरसावाँ।  असीनिक पह विकित्सा पदाधिकारी परायकेला करने हेतु प्रेषित।  प्रतिलिपिः— DR. MOHANTY MCHIP को सूचनार्थ एवं तकनिक सहायता प्रदान करने हेतु प्रेषित।  प्रतिलिपिः— DR. MALAY (Assist. Project) को सूचनार्थ एवं तकनिक सहायता प्रदान करने हेतु प्रेषित।  प्रतिलिपिः— प्रतिलिपिः— प्रशिक्षण सलाहकार NRHM आरखंड ग्रंची को सचनार्थ प्रेषित।                                                                                                    |                                                                                                    |                                                                                                    |                                                                                                    |                                                                                                    |
| अन्तर्गत Dissemination Meeting का आयोजन किया गया है। जिसमें में पत्रानुसार वर्णित सभी प्रतिभागियों को है।  अगर किसी साठ स्वाठ केन्द्र अन्तर्गत BPM कार्यरत नहीं है तो वहां से BAM तथा जहाँ पर Cold Chain Hat Asst. Cold Chain Handler का काम किसी अन्य पाराकर्मी द्वारा किया जाता है तो कार्य करने वाले कर्मी इस प्रभाग लेंगें  असीनक शल्य विकित्सक सह मुख्य विकित्सा पदाधिकारी सरायकेला -खरसावाँ।  असीनक शल्य विकित्सक सह मुख्य विकित्सा पदाधिकारी सरायकेला -खरसावाँ।  असीनक शल्य विकित्सक सह मुख्य विकित्सा पदाधिकारी सरायकेला -खरसावाँ।  असीनक शल्य विकित्सक सह मुख्य विकित्सा पदाधिकारी सरायकेला -खरसावाँ ।  असीनक शल्य विकित्सक सह मुख्य विकित्सा पदाधिकारी सरायकेला -खरसावाँ ।  असीनक शल्य विकित्सक सह मुख्य विकित्सा पदाधिकारी सरायकेला -खरसावाँ करने हेतु प्रेषित।  प्रतिलिधि - जिला आरठसीठएचठ पदाधिकारी, सरायकेला -खरसावाँ को सूचनार्थ प्रेषित।  प्रतिलिधि - प्रशिक्षण सलाहकार NRHM झारखंड राँची को सचनार्थ प्रेषित।                                                                                                    | अन्तर्गत Dissemination Meeting का आयोजन किया गया है। जिसमें में पत्रानुसार वर्णित सभी प्रतिभागियों को है।  अगर किसी साठ स्वाठ केन्द्र अन्तर्गत BPM कार्यरत नहीं है तो वहां से BAM तथा जहाँ पर Cold Chain Ha Asst. Cold Chain Handler का काम किसी अन्य पाराकर्मी द्वारा किया जाता है तो कार्य करने वाले कर्मी इस भाग लेंगें  असैनिक शल्य विकित्सक स् मुख्य विकित्सा पदाधिकारी सरायकेला—खरसावाँ।  असैनिक शल्य विकित्सक स् मुख्य विकित्सा पदाधिकारी सरायकेला—खरसावाँ।  असैनिक शल्य विकित्सक स् मुख्य विकित्सा पदाधिकारी सरायकेला—खरसावाँ।  असैनिक शल्य विकित्सक स् मुख्य विकित्सा पदाधिकारी सरायकेला—खरसावाँ।  असैनिक शल्य विकित्सक स् मुख्य विकित्सा पदाविकारी सरायकेला—खरसावाँ।  असैनिक शल्य विकित्सक स् मुख्य विकित्सा पदान करने हेतु प्रेषित।  प्रतितिषिः— DR. GUNJAN Team Leader MCHIP को सूचनार्थ एवं तकनिकि सहायता प्रदान करने हेतु प्रेषित।  प्रतितिषिः— जिला आरुसीठिएच० पदाधिकारी, सरायकेला—खरसावाँ को सूचनार्थ प्रेषित।  प्रतितिषिः— प्रशिक्षण सलाहकार NRHM शारखंड सँची को सचनार्थ प्रेषित।                                                                                                    |                                                                                                    |                                                                                                    |                                                                                                    |                                                                                                    |
| है। अगर किसी सा० स्वा० केन्द्र अन्तर्गत BPM कार्यरत नहीं है तो वहां से BAM तथा जहाँ पर Cold Chain Hai Asst. Cold Chain Handler का काम किसी अन्य पाराकर्मी द्वारा किया जाता है तो कार्य करने वाले कर्मी इस प्रभाग लेंगें  (इंठा कलानन्द मिश्र) असैनिक शत्य चिकित्सक सह मुख्य चिकित्सक सह मुख्य चिकित्सक सह मुख्य चिकित्सक सह मुख्य चिकित्सक सह मुख्य चिकित्सक सह मुख्य चिकित्सक परायकेला—खरसावाँ।  असैनिक शत्य चिकित्सक सह मुख्य चिकित्सक परायकेला—खरसावाँ।  असैनिक शत्य चिकित्सक सह मुख्य चिकित्सक परायकेला—खरसावाँ।  असैनिक शत्य चिकित्सक सह मुख्य चिकित्सक परायकेला—खरसावाँ।  असैनिक परायकेला—खरसावाँ।  असैनिक परायकेला—करने हेतु प्रेषित।  प्रतिलिपि:— प्रिकाण सलाहकार NRHM झारखंड राँची को सचनार्थ पेषित।  प्रतिलिपि:— प्रशिक्षण सलाहकार NRHM झारखंड राँची को सचनार्थ पेषित।                                                                                                    | है। अगर किसी साठ स्वाठ केन्द्र अन्तर्गत BPM कार्यरत नहीं है तो वहां से BAM तथा जहाँ पर Cold Chain Ha Asst. Cold Chain Handler का काम किसी अन्य पाराकर्मी द्वारा किया जाता है तो कार्य करने वाले कर्मी इस भाग लेंगें  (डाँठ कलानन्द मिश्र) असैनिक शत्य चिकित्सक स् मुख्य चिकित्सा पदाधिकारी सरायकेला—खरसावाँ।  कार्याक 539  सरायकेला, दिनांक 27/3/2019  प्रतिलिपिः— DR. GUNJAN Team Leader MCHIP को सूचनार्थ एवं तकनिकि सहायता प्रदान करने हेतु प्रेषित। प्रतिलिपिः— DR. MOHANTY MCHIP को सूचनार्थ एवं तकनिकि सहायता प्रदान करने हेतु प्रेषित। प्रतिलिपिः— जिला आरठसी०एच० पदांडिकारी, सरायकेला—खरसावाँ को सूचनार्थ प्रवं तकनिक सहायता प्रदान करने हेतु प्रेषित। प्रतिलिपिः— जिला आरठसी०एच० पदांडिकारी, सरायकेला—खरसावाँ को सूचनार्थ प्रवे तकनिक सहायता प्रदान करने हेतु प्रेषित। प्रतिलिपिः— प्रशिक्षण सलाहकार NRHM आरखंड सँची को सचनार्थ प्रेषित।                                                                                                    |                                                                                                    |                                                                                                    |                                                                                                    |                                                                                                    |
| अगर किसी साठ स्वाठ केन्द्र अन्तर्गत BPM कार्यरत नहीं है तो वहां से BAM तथा जहाँ पर Cold Chain Hat Asst. Cold Chain Handler का काम किसी अन्य पाराकर्मी द्वारा किया जाता है तो कार्य करने वाले कर्मी इस उभाग लेंगें  (इं10 कलानन्द मिश्र) असैनिक शल्य विकित्स सह मुख्य विकित्सा पदाधिकारी सरायकेला-खरसावाँ।  असीनक शल्य विकित्सा पदाधिकारी सरायकेला-खरसावाँ।  असीनक शल्य विकित्सा पदाधिकारी सरायकेला-खरसावाँ।  असीनक शल्य विकित्सा पदाधिकारी सरायकेला-खरसावाँ।  असीनक शल्य विकित्सा पदाधिकारी सरायकेला-खरसावाँ।  असीनक शल्य विकित्सा पदान करने हेतु प्रेषित।  प्रतिलिपि:- DR. MOHANTY MCHIP को सूचनार्थ एवं तकनिकि सहायता प्रदान करने हेतु प्रेषित।  प्रतिलिपि:- जिला आरठसी०एच० पदाधिकारी, सरायकेला-खरसावाँ को सूचनार्थ प्रेषित।  प्रतिलिपि:- प्रिशक्षण सलाहकार NRHM झारखंड राँची को सचनार्थ प्रेषित।                                                                                                    | अगर किसी साठ स्वाठ केन्द्र अन्तर्गत BPM कार्यरत नहीं है तो वहां से BAM तथा जहाँ पर Cold Chain Ha Asst. Cold Chain Handler का काम किसी अन्य पाराकर्मी द्वारा किया जाता है तो कार्य करने वाले कर्मी इस माग लेंगें  (डॉ० कलानन्द मिश्र) असैनिक शत्य चिकित्सक स् मुख्य चिकित्सा पदाधिकारी सरायकेला—खरसावाँ।  कार्पाक 539  सरायकेला , दिनांक 27 3 20 19  प्रतिलिपिः – DR. GUNJAN Team Leader MCHIP को सूचनार्थ एवं तकनिकि सहायता प्रदान करने हेतु प्रेषित। प्रतिलिपिः – DR. MOHANTY MCHIP को सूचनार्थ एवं तकनिकि सहायता प्रदान करने हेतु प्रेषित। प्रतिलिपिः – जिला आराभी०एच० पदाधिकारी, सरायकेला—खरसावाँ को सूचनार्थ प्रवेत । प्रतिलिपिः प्रिश्वाण सलाहकार NRHM शारखंड गाँची को सचनार्थ प्रेषित।                                                                                                    |                                                                                                    | i Meeting का आयाजन वि                                                                                                    | भ्या गया है। जिसम                                                                                                    | म पत्रानुसार वाणत सभा प्रातमाागया का                                                                                                    |
| Asst. Cold Chain Handler का काम किसी अन्य पाराकर्मी द्वारा किया जाता है तो कार्य करने वाले कर्मी इस प्रमाग लेंगें  (डॉ० कलानन्द मिश्र) असीनक शत्य चिकित्सक सह मुख्य चिकित्सा पदाधिकारी सरायकेला—खरसावाँ।  उठि किसा पदाधिकारी सरायकेला—खरसावाँ।  प्रमितिलिपि:— DR. GUNJAN Team Leader MCHIP को सूचनार्थ एवं तकनिकि सहायता प्रदान करने हेतु प्रेषित। प्रतिलिपि:— DR. MOHANTY MCHIP को सूचनार्थ एवं तकनिकि सहायता प्रदान करने हेतु प्रेषित। प्रतिलिपि:— जिला आराज्सी०एच० पदाधिकारी, सरायकेला—खरसावाँ को सूचनार्थ प्रेषित। प्रतिलिपि:— जिला आराज्सी०एच० पदाधिकारी, सरायकेला—खरसावाँ को सूचनार्थ प्रेषित। प्रतिलिपि:— प्रशिक्षण सलाहकार NRHM झारखंड राँची को सचनार्थ प्रेषित।                                                                                                    | Asst. Cold Chain Handler का काम किसी अन्य पाराकर्मी द्वारा किया जाता है तो कार्य करने वाले कर्मी इस माग लेंगें  (डॉ० कलानन्द मिश्र) असैनिक शत्य चिकित्सक र मुख्य चिकित्सा पवाधिकारी सरायकेला - खरसावाँ।  उत्तिलिपिः – DR. GUNJAN Team Leader MCHIP को सूचनार्थ एवं तकनिकि सहायता प्रदान करने हेतु प्रेषित। प्रतिलिपिः – DR. MOHANTY MCHIP को सूचनार्थ एवं तकनिकि सहायता प्रदान करने हेतु प्रेषित। प्रतिलिपिः – DR. MALAY (Assist. Project) को सूचनार्थ एवं तकनिकि सहायता प्रदान करने हेतु प्रेषित। प्रतिलिपिः – जिला आर०सी०एच० पदाधिकारी, सरायकेला –खरसावाँ को सूचनार्थ प्रेषित। प्रतिलिपिः प्रशिक्षण सलाहकार NRHM झारखंड शॅची को सचनार्थ प्रेषित।                                                                                                    |                                                                                                    |                                                                                                    |                                                                                                    |                                                                                                    |
| ्रापांक 539 सरायकेला , दिनांक 27 3 20 1 प्रमित्तिलिपिः — DR. GUNJAN Team Leader MCHIP को सूचनार्थ एवं तकनिकि सहायता प्रदान करने हेतु प्रेषित। प्रतिलिपिः — DR. MOHANTY MCHIP को सूचनार्थ एवं तकनिकि सहायता प्रदान करने हेतु प्रेषित। प्रतिलिपिः — DR. MALAY (Assist, Project) को सूचनार्थ एवं तकनिकि सहायता प्रदान करने हेतु प्रेषित। प्रतिलिपिः — जिला आर०सी०एच० पदाधिकारी, सरायकेला—खरसावीं को सूचनार्थ प्रेषित। प्रतिलिपिः — प्रिक्षण सलाहकार NRHM झारखंड राँची को सचनार्थ प्रेषित।                                                                                                    | (डॉ० कलानन्द मिश्र) असैनिक शत्य चिकित्सक स् मुख्य चिकित्सा पदाधिकारी सरायकेला - खरसावाँ।  प्रतिलिपिः – DR. GUNJAN Team Leader MCHIP को सूचनार्थ एवं तकनिकि सहायता प्रदान करने हेतु प्रेषित। प्रतिलिपिः – DR. MOHANTY MCHIP को सूचनार्थ एवं तकनिकि सहायता प्रदान करने हेतु प्रेषित। प्रतिलिपिः – DR. MALAY (Assist. Project) को सूचनार्थ एवं तकनिकि सहायता प्रदान करने हेतु प्रेषित। प्रतिलिपिः – जिला आर०सी०एच० पदाधिकारी, सरायकेला-खरसावाँ को सूचनार्थ प्रेषित। प्रतिलिपिः – प्रिशक्षण सलाहकार NRHM झारखंड शॅची को सचनार्थ प्रेषित।                                                                                                    |                                                                                                    |                                                                                                    |                                                                                                    |                                                                                                    |
| (डी० कलानन्द मिश्र) असैनिक शत्य चिकित्सक सह मुख्य चिकित्सा पदाधिकारी सरायकेला—खरसावाँ।  प्रातिलिपः— DR. GUNJAN Team Leader MCHIP को सूचनार्थ एवं तकनिकि सहायता प्रदान करने हेतु प्रेषित।  प्रतिलिपः— DR. MOHANTY MCHIP को सूचनार्थ एवं तकनिकि सहायता प्रदान करने हेतु प्रेषित।  प्रतिलिपः— DR. MALAY (Assist. Project) को सूचनार्थ एवं तकनिकि सहायता प्रदान करने हेतु प्रेषित।  प्रतिलिपः— जिला आर०सी०एच० पदाधिकारी, सरायकेला—खरसावाँ को सूचनार्थ प्रेषित।  प्रतिलिपः— प्रशिक्षण सलाहकार NRHM झारखंड राँची को सचनार्थ प्रेषित।                                                                                                    | (डी० कलानन्द मिश्र) असैनिक शत्य चिकित्सक स् मुख्य चिकित्सक स् मुख्य चिकित्सक स् मुख्य चिकित्सक स् मुख्य चिकित्सक प् मुख्य चिकित्सा पदाधिकारी सरायकेला - खरसावाँ।  प्रतिलिप्ति - DR. GUNJAN Team Leader MCHIP को सूचनार्थ एवं तकनिक सहायता प्रदान करने हेतु प्रेषित।  प्रतिलिप्ति - DR. MOHANTY MCHIP को सूचनार्थ एवं तकनिक सहायता प्रदान करने हेतु प्रेषित।  प्रतिलिप्ति - DR. MALAY (Assist. Project) को सूचनार्थ एवं तकनिक सहायता प्रदान करने हेतु प्रेषित।  प्रतिलिप्ति - जिला आरग्सी०एच० पदाधिकारी, सरायकेला - खरसावाँ को सूचनार्थ प्रेषित।  प्रतिलिप्ति - प्रशिक्षण सलाहकार NRHM झारखंड राँची को सचनार्थ प्रेषित।                                                                                                    | Asst. Cold Chain Ha                                                                                                    |                                                                                                    |                                                                                                    |                                                                                                    |
| (डी० कलानन्द मिश्र) असैनिक शत्य चिकित्सक सह मुख्य चिकित्सा पदाधिकारी सरायकेला—खरसावाँ।  प्रातिलिपः— DR. GUNJAN Team Leader MCHIP को सूचनार्थ एवं तकनिकि सहायता प्रदान करने हेतु प्रेषित।  प्रतिलिपः— DR. MOHANTY MCHIP को सूचनार्थ एवं तकनिकि सहायता प्रदान करने हेतु प्रेषित।  प्रतिलिपः— DR. MALAY (Assist. Project) को सूचनार्थ एवं तकनिकि सहायता प्रदान करने हेतु प्रेषित।  प्रतिलिपः— जिला आर०सी०एच० पदाधिकारी, सरायकेला—खरसावाँ को सूचनार्थ प्रेषित।  प्रतिलिपः— प्रशिक्षण सलाहकार NRHM झारखंड राँची को सचनार्थ प्रेषित।                                                                                                    | (डी० कलानन्द मिश्र) असैनिक शत्य चिकित्सक स् मुख्य चिकित्सक स् मुख्य चिकित्सक स् मुख्य चिकित्सक स् मुख्य चिकित्सक प् मुख्य चिकित्सा पदाधिकारी सरायकेला - खरसावाँ।  प्रतिलिप्ति - DR. GUNJAN Team Leader MCHIP को सूचनार्थ एवं तकनिक सहायता प्रदान करने हेतु प्रेषित।  प्रतिलिप्ति - DR. MOHANTY MCHIP को सूचनार्थ एवं तकनिक सहायता प्रदान करने हेतु प्रेषित।  प्रतिलिप्ति - DR. MALAY (Assist. Project) को सूचनार्थ एवं तकनिक सहायता प्रदान करने हेतु प्रेषित।  प्रतिलिप्ति - जिला आरग्सी०एच० पदाधिकारी, सरायकेला - खरसावाँ को सूचनार्थ प्रेषित।  प्रतिलिप्ति - प्रशिक्षण सलाहकार NRHM झारखंड राँची को सचनार्थ प्रेषित।                                                                                                    | Asst. Cold Chain Ha                                                                                                    |                                                                                                    |                                                                                                    | ा जाता है तो कार्य करने वाले कर्मी इस प्र                                                                                                    |
| ज्ञापांक 539 सरायकेला , दिनांक 27 3 20 19  प्रतिलिपि:- DR. GUNJAN Team Leader MCHIP को सूचनार्थ एवं तकनिकि सहायता प्रदान करने हेतु प्रेषित।  प्रतिलिपि:- DR. MOHANTY MCHIP को सूचनार्थ एवं तकनिकि सहायता प्रदान करने हेतु प्रेषित।  प्रतिलिपि:- DR. MALAY (Assist. Project) को सूचनार्थ एवं तकनिकि सहायता प्रदान करने हेतु प्रेषित।  प्रतिलिपि:- जिला आर०सी०एच० पदाधिकारी, सरायकेला-खरसावों को सूचनार्थ प्रेषित।  प्रतिलिपि:- प्रशिक्षण सलाहकार NRHM झारखंड राँची को सचनार्थ प्रेषित।                                                                                                    | ज्ञापांक 539 / सरायकेला , दिनांक 27 3 2019  प्रतिलिपि:- DR. GUNJAN Team Leader MCHIP को सूचनार्थ एवं तकनिकि सहायता प्रदान करने हेतु प्रेषित।  प्रतिलिपि:- DR. MOHANTY MCHIP को सूचनार्थ एवं तकनिकि सहायता प्रदान करने हेतु प्रेषित।  प्रतिलिपि:- DR. MALAY (Assist. Project) को सूचनार्थ एवं तकनिकि सहायता प्रदान करने हेतु प्रेषित।  प्रतिलिपि:- जिला आराउसी0एच० पदाधिकारी, सरायकेला-खरसावाँ को सूचनार्थ प्रेषित।  प्रतिलिपि:- प्रशिक्षण सलाहकार NRHM आरखंड, राँची को सचनार्थ प्रेषित।                                                                                                    | Asst. Cold Chain Ha                                                                                                    |                                                                                                    |                                                                                                    | ा जाता है तो कार्य करने वाले कर्मी इस प्र                                                                                                    |
| ज्ञापांक 539 सरायकेला , दिनांक 27 3 20 19  प्रतिलिपि:- DR. GUNJAN Team Leader MCHIP को सूचनार्थ एवं तकनिकि सहायता प्रदान करने हेतु प्रेषित।  प्रतिलिपि:- DR. MOHANTY MCHIP को सूचनार्थ एवं तकनिकि सहायता प्रदान करने हेतु प्रेषित।  प्रतिलिपि:- DR. MALAY (Assist. Project) को सूचनार्थ एवं तकनिकि सहायता प्रदान करने हेतु प्रेषित।  प्रतिलिपि:- जिला आर०सी०एच० पदाधिकारी, सरायकेला-खरसावों को सूचनार्थ प्रेषित।  प्रतिलिपि:- प्रशिक्षण सलाहकार NRHM झारखंड राँची को सचनार्थ प्रेषित।                                                                                                    | ज्ञापांक 539 / सरायकेला , दिनांक 27 3 2019  प्रतिलिपि:- DR. GUNJAN Team Leader MCHIP को सूचनार्थ एवं तकनिकि सहायता प्रदान करने हेतु प्रेषित।  प्रतिलिपि:- DR. MOHANTY MCHIP को सूचनार्थ एवं तकनिकि सहायता प्रदान करने हेतु प्रेषित।  प्रतिलिपि:- DR. MALAY (Assist. Project) को सूचनार्थ एवं तकनिकि सहायता प्रदान करने हेतु प्रेषित।  प्रतिलिपि:- जिला आराउसी0एच० पदाधिकारी, सरायकेला-खरसावाँ को सूचनार्थ प्रेषित।  प्रतिलिपि:- प्रशिक्षण सलाहकार NRHM आरखंड, राँची को सचनार्थ प्रेषित।                                                                                                    | Asst. Cold Chain Ha<br>भाग लेंगें                                                                                                    | ndler का काम किसी अन्य                                                                                                    | पाराकर्मी द्वारा किय                                                                                                   | ा जाता है तो कार्य करने वाले कर्मी इस प्र<br>————————————————————————————————————                                                                                                    |
| ज्ञापांक 539 सरायकेला , दिनांक 27 3 20 19  प्रतिलिपि:- DR. GUNJAN Team Leader MCHIP को सूचनार्थ एवं तकनिकि सहायता प्रदान करने हेतु प्रेषित।  प्रतिलिपि:- DR. MOHANTY MCHIP को सूचनार्थ एवं तकनिकि सहायता प्रदान करने हेतु प्रेषित।  प्रतिलिपि:- DR. MALAY (Assist. Project) को सूचनार्थ एवं तकनिकि सहायता प्रदान करने हेतु प्रेषित।  प्रतिलिपि:- जिला आर०सी०एच० पदाधिकारी, सरायकेला-खरसावों को सूचनार्थ प्रेषित।  प्रतिलिपि:- प्रशिक्षण सलाहकार NRHM झारखंड राँची को सचनार्थ प्रेषित।                                                                                                    | ज्ञापांक 539 / सरायकेला , दिनांक 27 3 2019  प्रतिलिपि:- DR. GUNJAN Team Leader MCHIP को सूचनार्थ एवं तकनिकि सहायता प्रदान करने हेतु प्रेषित।  प्रतिलिपि:- DR. MOHANTY MCHIP को सूचनार्थ एवं तकनिकि सहायता प्रदान करने हेतु प्रेषित।  प्रतिलिपि:- DR. MALAY (Assist. Project) को सूचनार्थ एवं तकनिकि सहायता प्रदान करने हेतु प्रेषित।  प्रतिलिपि:- जिला आराउसी0एच० पदाधिकारी, सरायकेला-खरसावाँ को सूचनार्थ प्रेषित।  प्रतिलिपि:- प्रशिक्षण सलाहकार NRHM आरखंड, राँची को सचनार्थ प्रेषित।                                                                                                    | Asst. Cold Chain Ha<br>भाग लेंगें                                                                                                    | ndler का काम किसी अन्य                                                                                                    | पाराकर्मी द्वारा किय                                                                                                   | ा जाता है तो कार्य करने वाले कर्मी इस प्र<br>                                                                                                    |
| ज्ञापांक 539 सरायकेला , दिनांक 27 3 20 19  प्रतिलिपि:- DR. GUNJAN Team Leader MCHIP को सूचनार्थ एवं तकनिकि सहायता प्रदान करने हेतु प्रेषित।  प्रतिलिपि:- DR. MOHANTY MCHIP को सूचनार्थ एवं तकनिकि सहायता प्रदान करने हेतु प्रेषित।  प्रतिलिपि:- DR. MALAY (Assist. Project) को सूचनार्थ एवं तकनिकि सहायता प्रदान करने हेतु प्रेषित।  प्रतिलिपि:- जिला आर०सी०एच० पदाधिकारी, सरायकेला-खरसावों को सूचनार्थ प्रेषित।  प्रतिलिपि:- प्रशिक्षण सलाहकार NRHM झारखंड राँची को सचनार्थ प्रेषित।                                                                                                    | ज्ञापांक 539 / सरायकेला , दिनांक 27 3 2019  प्रतिलिपि:- DR. GUNJAN Team Leader MCHIP को सूचनार्थ एवं तकनिकि सहायता प्रदान करने हेतु प्रेषित।  प्रतिलिपि:- DR. MOHANTY MCHIP को सूचनार्थ एवं तकनिकि सहायता प्रदान करने हेतु प्रेषित।  प्रतिलिपि:- DR. MALAY (Assist. Project) को सूचनार्थ एवं तकनिकि सहायता प्रदान करने हेतु प्रेषित।  प्रतिलिपि:- जिला आराउसी0एच० पदाधिकारी, सरायकेला-खरसावाँ को सूचनार्थ प्रेषित।  प्रतिलिपि:- प्रशिक्षण सलाहकार NRHM आरखंड, राँची को सचनार्थ प्रेषित।                                                                                                    | Asst. Cold Chain Ha<br>भाग लेंगें                                                                                                    | ndler का काम किसी अन्य                                                                                                    | पाराकर्मी द्वारा किय                                                                                                   | ा जाता है तो कार्य करने वाले कर्मी इस प्र<br>पात्र<br>(डॉ० कलानन्द मिश्र)<br>असैनिक शल्य चिकित्सक सह<br>मुख्य चिकित्सा पदाधिकारी                                                                                                    |
| प्रतिलिपि:- DR. GUNJAN Team Leader MCHIP को सूचनार्थ एवं तकनिकि संहायता प्रदान करने हेतु प्रेषित। प्रतिलिपि:- DR. MOHANTY MCHIP को सूचनार्थ एवं तकनिकि सहायता प्रदान करने हेतु प्रेषित। प्रतिलिपि:- DR. MALAY (Assist. Project) को सूचनार्थ एवं तकनिकि सहायता प्रदान करने हेतु प्रेषित। प्रतिलिपि:- जिला आरoसीoएचo पदाधिकारी, सरायकेला-खरसावाँ को सूचनार्थ प्रेषित। प्रतिलिपि:- प्रशिक्षण सलाहकार NRHM झारखंड राँची को सचनार्थ प्रेषित।                                                                                                    | प्रतिलिपि:- DR. GUNJAN Team Leader MCHIP को सूचनार्थ एवं तकनिकि संहायता प्रदान करने हेतु प्रेषित। प्रतिलिपि:- DR. MOHANTY MCHIP को सूचनार्थ एवं तकनिकि सहायता प्रदान करने हेतु प्रेषित। प्रतिलिपि:- DR. MALAY (Assist. Project) को सूचनार्थ एवं तकनिकि सहायता प्रदान करने हेतु प्रेषित। प्रतिलिपि:- जिला आर०सी0एच० पदाधिकारी, सरायकेला-खरसावाँ को सूचनार्थ प्रेषित। प्रतिलिपि:- प्रशिक्षण सलाहकार NRHM झारखंड, राँची को सचनार्थ प्रेषित।                                                                                                    | Asst. Cold Chain Ha<br>भाग लेंगें                                                                                                    | ndler का काम किसी अन्य                                                                                                    | पाराकर्मी द्वारा किय                                                                                                   | ा जाता है तो कार्य करने वाले कर्मी इस प्र<br>पात्र<br>(डॉ० कलानन्द मिश्र)<br>असैनिक शल्य चिकित्सक सह<br>मुख्य चिकित्सा पदाधिकारी                                                                                                    |
| प्रतिलिपि:- DR. MOHANTY MCHIP को सूचनार्थ एवं तकनिकि सहायता प्रदान करने हेतु प्रेषित। प्रतिलिपि:- DR. MALAY (Assist. Project) को सूचनार्थ एवं तकनिकि सहायता प्रदान करने हेतु प्रेषित। प्रतिलिपि:- जिला आरoसीoएचo पदाधिकारी, सरायकेला-खरसावाँ को सूचनार्थ प्रेषित। प्रतिलिपि:- प्रशिक्षण सलाहकार NRHM झारखंड राँची को सचनार्थ प्रेषित।                                                                                                    | प्रतिलिपि:- DR. MOHANTY MCHIP को सूचनार्थ एवं तकनिकि सहायता प्रदान करने हेतु प्रेषित। प्रतिलिपि:- DR. MALAY (Assist. Project) को सूचनार्थ एवं तकनिकि सहायता प्रदान करने हेतु प्रेषित। प्रतिलिपि:- जिला आर०सी0एच० पदाधिकारी, सरायकेला-खरसावाँ को सूचनार्थ प्रेषित। प्रतिलिपि:- प्रशिक्षण सलाहकार NRHM झारखंड, राँची को सचनार्थ प्रेषित।                                                                                                    | Asst. Cold Chain Ha<br>भाग लेंगें                                                                                                    | ndler का काम किसी अन्य<br>प्रियासका<br>27-3:14<br>38-11                                                                                                    | पाराकर्मी द्वारा किय                                                                                                   | जाता है तो कार्य करने वाले कर्मी इस प्र<br>प्रात्ति कर्मी इस प्र<br>प्रात्ति कर्मा च्या विकित्सक सह<br>मुख्य चिकित्सा पदाधिकारी<br>सरायकेला—खरसावाँ।                                                                                                    |
| प्रतिलिपि:— जिला आर0सी0एच0 पदाधिकारी, सरायकेला—खरसावाँ को सूचनार्थ प्रेषित।<br>प्रतिलिपि:— प्रशिक्षण सलाहकार NRHM झारखंड, राँची को सचनार्थ प्रेषित।                                                                                                    | .प्रतिलिपि:— जिला आर0सी0एच0 पदाधिकारी, सरायकेला—खरसावाँ को सूचनार्थ प्रेषित।<br>.प्रतिलिपि:— प्रशिक्षण सलाहकार NRHM झारखंड, राँची को सचनार्थ प्रेषित।                                                                                                    | Asst. Cold Chain Ha<br>भाग लेंगें                                                                                                    | The state of the state of the | पाराकर्मी द्वारा किय                                                                                                   | जाता है तो कार्य करने वाले कर्मी इस प्र<br>प्रात्ति कलानन्द मिश्र)<br>असैनिक शत्य चिकित्सा पदाधिकारी<br>सरायकेला—खरसावाँ।                                                                                                    |
| प्रतिलिपि:— प्रशिक्षण सलाहकार NRHM झारखंड, राँची को सचनार्थ पेषित।                                                                                                    | प्रतिलिपि:- प्रशिक्षण सलाहकार NRHM झारखंड, राँची को सचनार्थ्य पेषित।                                                                                                    | Asst. Cold Chain Ha<br>भाग लेंगें<br>प्राप्त केंगें<br>इन्नापांक \$39<br>मतिलिपि:- DR. GUNJAN<br>मतिलिपि:- DR. MOHANT                                                                           | प्रियम्प्र                                                                                                    | पाराकर्मी द्वारा किय<br>27 3 20<br>1 सूचनार्थ एवं तकनिक<br>तकनिक सहायता प्रदान                                         | ा जाता है तो कार्य करने वाले कर्मी इस प्र<br>प्रात्ति क्या विकत्सक सह<br>मुख्य चिकित्सा पदाधिकारी<br>सरायकेला—खरसावाँ।  प्र<br>सहायता प्रदान करने हेतु प्रेषित।<br>करने हेतु प्रेषित।                                                                                                    |
| प्रतिलिपि:- निदेशक प्रमुख, स्वास्थ्य सेवाएँ, झारखंड, राँची को सूचनार्थ प्रेषित।  - 2/3/ (डॉ० कलानन्द मिश्र) असैनिक शल्य चिकित्सक स<br>मुख्य चिकित्सा पदाधिकारी सरायकेला-खरसावाँ।                                                                                                    | प्रतिलिपि:- निदेशक प्रमुख,स्वास्थ्य सेवाएँ, झारखंड, राँची को सूचनार्थ प्रेषित।  - 27/3 (डाँ० कलानन्द मिश्र) असैनिक शल्य चिकित्सक स् मुख्य चिकित्सा पदाधिकारी सरायकेला-खरसावाँ।                                                                                                    | Asst. Cold Chain Ha<br>भाग लेंगें<br>प्राथित करेंगें<br>इत्यापक 539<br>मतिलिपि:- DR. GUNJAN<br>मतिलिपि:- DR. MOHANT<br>मतिलिपि:- DR. MALAY (                                                    | त्रीपार्या प्रस्ता काम किसी अन्य प्रस्ता का काम किसी अन्य प्रस्ता के स्वाप्य केला , दिनांक  Team Leader MCHIP के सूचनार्थ एवं (Assist. Project) को सूचनार्थ                                                                                                    | पाराकर्मी द्वारा किया  27 3 1 20  1 सूचनार्थ एवं तकनिकि  तकनिकि सहायता प्रदान एवं तकनिकि सहायता                        | ा जाता है तो कार्य करने वाले कर्मी इस प्र<br>प्रात्ति क्या विकत्सक सह<br>मुख्य चिकित्सा पदाधिकारी<br>सरायकेला—खरसावाँ।  प्र<br>सहायता प्रदान करने हेतु प्रेषित।<br>करने हेतु प्रेषित।                                                                                                    |
| (ぎ10 あで、 ユース ) 13   で                                                                                                    | (ぎ10 かかけって 年末) 3 (ぎ10 かかけって 年末) 3 当代中で 日本のでは 日本のでは 日  | Asst. Cold Chain Ha भाग लेंगें  प्राचीतिविः — DR. GUNJAN प्रतिलिपः — DR. MOHANT प्रतिलिपः — DR. MALAY ( प्रतिलिपः — जिला आरुसी०एच०                                                              | ndler का काम किसी अन्य  र्या स्वायकेला , दिनांक  Team Leader MCHIP के  Y MCHIP को सूचनार्थ एवं  (Assist. Project) को सूचनार्थ ) पदाधिकारी, सरायकेला—खरसाव                                                                                                    | पाराकर्मी द्वारा किया  27 3 1 2 1  1 सूचनार्थ एवं तकनिकि  तकनिकि सहायता प्रदान  एवं तकनिकि सहायता ग्र                  | जाता है तो कार्य करने वाले कर्मी इस प्र<br>प्रात्ति कलानित्व मिश्र)<br>असैनिक शत्य चिकित्सक सह<br>मुख्य चिकित्सा पदाधिकारी<br>सरायकेला—खरसावाँ।<br>प्रहायता प्रदान करने हेतु प्रेषित।<br>करने हेतु प्रेषित।                                                                                             |
| क्रिकेट्स (डाँ० कलानन्द मिश्र)<br>असैनिक शल्य चिकित्सक सा<br>मुख्य विकित्सा पदाधिकारी<br>सरायकेला—खरसावाँ।                                                                                                    | क्रियाचा (डाँ० कलानन्द मिश्र) असैनिक शल्य चिकित्सक र<br>असैनिक शल्य चिकित्सक र<br>मुख्य चिकित्सा पदाधिकारी<br>सरायकेला—खरसावाँ।                                                                                                    | Asst. Cold Chain Ha भाग लेंगें  प्राचित्र कर्माण  ज्ञापांक 539  प्रतिलिपिः DR. GUNJAN  प्रतिलिपिः DR. MOHANT  प्रतिलिपिः DR. MALAY (  प्रतिलिपिः जिला आरुप्सी०एच०  प्रतिलिपिः प्रशिक्षण सलाहकार | ndler का काम किसी अन्य  27-3-14  38-M  सरायकेला , दिनांक  Team Leader MCHIP के  TY MCHIP को सूचनार्थ एवं  Assist. Project) को सूचनार्था  पदाधिकारी, सरायकेला—खरासांव                                                                                                    | पाराकर्मी द्वारा किया  27 3 20  सूचनार्थ एवं तकनिकि तकनिकि सहायता प्रदान एवं तकनिकि सहायता प्र<br>को सूचनार्थ प्रेषेत। | जाता है तो कार्य करने वाले कर्मी इस प्र<br>(डॉ10 कलानन्द मिश्र)<br>असैनिक शल्य चिकित्सक सह<br>मुख्य चिकित्सा पदाधिकारी<br>सरायकेला—खरसावाँ।<br>प्र<br>सहायता प्रदान करने हेतु प्रेषित।<br>करने हेतु प्रेषित।                                                                                            |
| असैनिक शल्य चिकित्सक सा<br>भृष्य चिकित्सा पदाधिकारी<br>सरायकेला—खरसावाँ।                                                                                                    | असैनिक शस्य चिकित्सक र<br>मुख्य चिकित्सा पदाधिकारी<br>सरायकेला-खरसावाँ।                                                                                                    | Asst. Cold Chain Ha भाग लेंगें  प्राथित कर्माण  ज्ञापांक 539  प्रतिलिपिः DR. GUNJAN  प्रतिलिपिः DR. MOHANT  प्रतिलिपिः जिला आरुर्सी०एच०  प्रतिलिपिः प्रशिक्षण सलाहकार                           | ndler का काम किसी अन्य  27-3-14  38-M  सरायकेला , दिनांक  Team Leader MCHIP के  TY MCHIP को सूचनार्थ एवं  Assist. Project) को सूचनार्था  पदाधिकारी, सरायकेला—खरासांव                                                                                                    | पाराकर्मी द्वारा किया  27 3 20  सूचनार्थ एवं तकनिकि तकनिकि सहायता प्रदान एवं तकनिकि सहायता प्र<br>को सूचनार्थ प्रेषेत। | जाता है तो कार्य करने वाले कर्मी इस प्र<br>प्रात्ति कलानित्व मिश्र)<br>असैनिक शत्य चिकित्सक सह<br>मुख्य चिकित्सा पदाधिकारी<br>सरायकेला—खरसावाँ।<br>प्रहायता प्रदान करने हेतु प्रेषित।<br>करने हेतु प्रेषित।                                                                                             |
| भूस्य विकित्सा पदाधिकारी<br>सरायकेला-खरसावाँ।                                                                                                    | भूख्य चिकित्सा पदाधिकारी<br>भूष्टिया स्थायकेला-खरसावाँ।                                                                                                    | Asst. Cold Chain Ha भाग लेंगें  प्राचित्र कर्माण  ज्ञापांक 539  प्रतिलिपिः DR. GUNJAN  प्रतिलिपिः DR. MOHANT  प्रतिलिपिः DR. MALAY (  प्रतिलिपिः जिला आरुप्सी०एच०  प्रतिलिपिः प्रशिक्षण सलाहकार | ndler का काम किसी अन्य  27-3-14  38-M  सरायकेला , दिनांक  Team Leader MCHIP के  TY MCHIP को सूचनार्थ एवं  Assist. Project) को सूचनार्था  पदाधिकारी, सरायकेला—खरासांव                                                                                                    | पाराकर्मी द्वारा किया  27 3 20  सूचनार्थ एवं तकनिकि तकनिकि सहायता प्रदान एवं तकनिकि सहायता प्र<br>को सूचनार्थ प्रेषेत। | जाता है तो कार्य करने वाले कर्मी इस प्र<br>(डॉ10 कलानन्द मिश्र)<br>असैनिक शत्य चिकित्सक सह<br>मुख्य चिकित्सा पदाधिकारी<br>सरायकेला—खरसावाँ।<br>सहायता प्रदान करने हेतु प्रेषित।<br>करने हेतु प्रेषित।<br>ग्रदान करने हेतु प्रेषित।                                                                      |
| DRUNN IN                                                                                                    | sembela 1Pm                                                                                                    | Asst. Cold Chain Ha भाग लेंगें  प्राचित्र कर्माण  ज्ञापांक 539  प्रतिलिपिः DR. GUNJAN  प्रतिलिपिः DR. MOHANT  प्रतिलिपिः DR. MALAY (  प्रतिलिपिः जिला आरुप्सी०एच०  प्रतिलिपिः प्रशिक्षण सलाहकार | ndler का काम किसी अन्य  27-3-14  38-M  सरायकेला , दिनांक  Team Leader MCHIP के  TY MCHIP को सूचनार्थ एवं  Assist. Project) को सूचनार्था  पदाधिकारी, सरायकेला—खरासांव                                                                                                    | पाराकर्मी द्वारा किया  27 3 20  सूचनार्थ एवं तकनिकि तकनिकि सहायता प्रदान एवं तकनिकि सहायता प्र<br>को सूचनार्थ प्रेषेत। | प्रांता है तो कार्य करने वाले कर्मी इस प्र<br>प्रांता करने हेतु प्रेषित।<br>करने हेतु प्रेषित।<br>उसीनक शल्य चिकित्सक सह<br>मुख्य चिकित्सा पदाधिकारी<br>सरायकेला—खरसावाँ।                                                                                                    |
|                                                                                                    | semper APM                                                                                                    | Asst. Cold Chain Ha भाग लेंगें  प्राथित कर्माण  ज्ञापांक 539  प्रतिलिपिः DR. GUNJAN  प्रतिलिपिः DR. MOHANT  प्रतिलिपिः जिला आरुर्सी०एच०  प्रतिलिपिः प्रशिक्षण सलाहकार                           | ndler का काम किसी अन्य  27-3-14  38-M  सरायकेला , दिनांक  Team Leader MCHIP के  TY MCHIP को सूचनार्थ एवं  Assist. Project) को सूचनार्था  पदाधिकारी, सरायकेला—खरासांव                                                                                                    | पाराकर्मी द्वारा किया  27 3 20  सूचनार्थ एवं तकनिकि तकनिकि सहायता प्रदान एवं तकनिकि सहायता प्र<br>को सूचनार्थ प्रेषेत। | जाता है तो कार्य करने वाले कर्मी इस प्र<br>(डॉ० कलानन्द मिश्र)<br>असैनिक शत्य चिकित्सक सह<br>मुख्य चिकित्सा पदाधिकारी<br>सरायकेला—खरसावाँ।  प्रदान करने हेतु प्रेषित।<br>करने हेतु प्रेषित।<br>व्यान करने हेतु प्रेषित।  उद्यान करने हेतु प्रेषित।  असैनिक शत्य चिकित्सक सह<br>मुख्य चिकित्सा पदाधिकारी |

#### (Translated Version)

#### Office of the Civil Surgeon, Saraikela - Kharsawan

Phone No. / Fax No. 06597/234065, E-mail ID-cs.saraikelakharswan@gmail.com

Letter No: 539/ Saraikela

Date: <u>27.03.14</u>

#### From - Civil Surgeon Saraikela-Kharsawan

To.

Additional Chief Medical Officer, Saraikela-Kharsawan.

District Program Manager, District Accounts Manager, District Program Coordinator, District Data

Manager, Saraikela-Kharsawan.

All Medical Officer in Charge, BPMs, Cold Chain Handlers, Asst. Cold Chain Handlers, Saraikela-Kharsawan.

Subject: - Regarding participation in Workshop, Field Visit and Dissemination Workshop for Regular Appraisal of Program Implementation in District (RAPID).

With reference to the above mentioned subject it is to inform you that an Orientation Workshop for the RAPID program has been organized on 01.04.14 at 10:00am in the conference hall of the Civil Surgeon Office, followed by field visits to the CHCs on 03.04.14 and a Dissemination Meeting at 10:00am on 04.04.14 in the conference hall of the Civil Surgeon office, in which all participants (as per the letter) need to participate.

If a BPM in not posted in a CHC, the BAM from the CHC needs to participate in the workshop and in case any other staff is performing the duties of the Cold Chain Handler or Asst. Cold Chain Handler, the respective staff needs to participate in the workshop.

(Dr. Kalanand Mishra)

 $Civil\ Surgeon-Saraikela Kharsawan$ 

Memo No: <u>539</u>/ Saraikela, Date: <u>27/3/2014</u>

Copy to:

- 1. Dr. Gunjan, Team Leader, USAID-MCHIP for information and providing technical support.
- 2. Dr. Mohanty, USAID- MCHIP for information and providing technical support.
- 3. Dr. Malay (Assist. Project) for information and providing technical support.
- 4. District Reproductive and Child Health Officer, Saraikela-Kharsawan for information.
- 5. Training Advisor NRHM Jharkhand, Ranchi, for information.
- 6. Director in Chief, Jharkhand, Ranchi, for information.

(Dr. Kalanand Mishra)

Civil Surgeon – SaraikelaKharsawan

# **Annexure 3: RAPID Checklist for Health Facilities**

|         |                                                                                                    | Facility ID #: |
|---------|----------------------------------------------------------------------------------------------------|----------------|
| Name    | of Block/Planning Unit : Name of Health Facility :                                                            |                |
| Date of | of Visit:/ Population covered : Name of Monitor/Superviso                                                     | r :            |
|         | PROGRAMME MANAGEMENT (Consult Facility in-charge and records)                                                 |                |
| 1       | Components of the Facility's RI Microplan available                                                           |                |
|         | a. Map of Catchment area (indicating sub-centers and distances from vaccine storage point)                    | Yes 🗌 No 🗌     |
|         | b. Estimation of Beneficiaries (village/ area wise) for current year                                          | Yes 🗌 No 🗌     |
|         | c. Estimation of Logistics – Vaccines, Syringes, Immunization Cards etc. (village/area wise)                  | Yes 🗌 No 🗌     |
|         | d. ANM roster / Immunization Calendar                                                                         | Yes 🗌 No 🗌     |
|         | e. Day-wise Plan for Supervisor field visits                                                                  | Yes 🗌 No 🗌     |
| 2       | ANM Roster / Immunization Calendar displayed at the facility                                                  | Yes 🗌 No 🗍     |
| 3       | Coverage Monitoring Chart/Drop out Chart (BCG-Measles or DPT 1-3) displayed at the facility                   | Yes 🗌 No 🗌     |
| 4       | Block meeting conducted with RI component with Health/ICDS/ PRI in last calendar month (verify minutes)       | Yes No No      |
| 5       | Supervisory visits with RI component by District level Government Health officials in the last calendar month | Yes 🗌 No 🗌     |
|         | COLD CHAIN (Observe in Cold Chain Room)                                                                       |                |
| 6       | Correct placement of each ILR and DF                                                                          |                |
|         | a. All ILRs & DFs placed on blocks (e.g. wooden/plastic)                                                      | Yes 🗌 No 🗌     |
|         | b. All ILRs & DFs at least 10 cm away from walls and surrounding equipment                                    | Yes 🗌 No 🗌     |
|         | c. All ILRs & DFs away from direct exposure to sunlight, moisture and rain                                    | Yes 🗌 No 🗌     |
|         | d. All ILRs & DFs connected through functional Voltage Stabilizers                                            | Yes 🗌 No 🗌     |
| 7       | Temperature Log Books                                                                                         |                |
|         | a. Temperature Log Books available for every ILR and DF                                                       | Yes 🗌 No 🗌     |
|         | b. Twice daily monitoring of temperature in respective log books                                              | Yes 🗌 No 🗌     |
|         | c. Record of power failures/cuts (if any)                                                                     | Yes 🗌 No 🗌     |
|         | d. Record of Defrosting ILRs & DFs                                                                            | Yes 🗌 No 🗌     |
|         | e. Periodic checks of Temperature Log Books by Facility in-charge (see evidence of signatures)                | Yes 🗌 No 🗌     |
| 8       | Ice Lined Refrigerator (ILR)                                                                                  |                |
|         | a. Functional thermometer placed inside every ILR                                                             | Yes 🗌 No 🗌     |
|         | b. Cabinet Temperature of ILRs between +2 to +8OC                                                             | Yes 🗌 No 🗌     |
|         | c. No frost OR frost less than 5mm on inside walls of every ILR                                               | Yes 🗌 No 🗌     |
|         | d. All vaccine vials correctly arranged inside labeled cartons (expiry date, batch)                           | Yes 🗌 No 🗌     |
|         | e. No T-series or Hepatitis B vaccine vials placed in the bottom of ILR                                       | Yes 🗌 No 🗌     |
|         | f. No items other than vaccines placed inside ILR                                                             | Yes 🗌 No 🗌     |
|         | g. Vaccines in ILR within expiry dates (check a few vials)                                                    | Yes 🗌 No 🗌     |
|         | h. OPV vials within usable stage of VVM (check a few vials)                                                   | Yes 🗌 No 🗍     |
|         | i. Vaccine vials in ILR with labels (check a few vials)                                                       | Yes 🗌 No 🗍     |
|         | j. No reconstituted BCG & Measles vials                                                                       | Yes 🗌 No 🗍     |
|         | k. Diluents placed in ILR, at least 24 hours before distribution (observe and/or consult)                     | Yes 🗌 No 🗌     |

| 9  | Deep Freezer (DF)                                                                                                    |                                         |                                    |                                                    |                                                      |                              |            |  |  |
|----|----------------------------------------------------------------------------------------------------|-----------------------------------------|------------------------------------|----------------------------------------------------|------------------------------------------------------|------------------------------|------------|--|--|
|    | a. Functional thermometer placed inside every DF Yes \[ \] No \[ \]                                                              |                                         |                                    |                                                    |                                                      |                              |            |  |  |
|    | b. Cabinet Temperature of DFs between -15 to -18OC                                                                               |                                         |                                    |                                                    |                                                      |                              |            |  |  |
|    | c. No frost OR frost less than 5mm on inside walls of every DF                                                                   |                                         |                                    |                                                    |                                                      |                              |            |  |  |
|    | d. Correct placement of                                                                                                    | Yes 🗌 No 🗌                              |                                    |                                                    |                                                      |                              |            |  |  |
|    | e. No RI vaccines stored                                                                                                    | Yes 🗌 No 🗌                              |                                    |                                                    |                                                      |                              |            |  |  |
|    | SUPPLIES AND STOCKS(Physically count in cold chain room and then consult stock registers)                                        |                                         |                                    |                                                    |                                                      |                              |            |  |  |
|    |                                                                                                    | Actual count                            | Record                             |                                                    |                                                      | Actual count                 | Record     |  |  |
| 10 | a. DPT vaccine (in vials)                                                                                                    |                                         |                                    | f. BCG vaccine (in vials)                          |                                                      |                              |            |  |  |
|    | b. DT vaccine (in vials)                                                                                                    | . DT vaccine (in vials)                 |                                    | g. Hepatitis B vaccine (in vials)                  |                                                      |                              |            |  |  |
| 10 | c. TT vaccine (in vials)                                                                                                    |                                         |                                    | h. BC                                              | CG Diluent (ampoules)                                |                              |            |  |  |
| •  | d. OPV vaccine (in vials)                                                                                                    |                                         |                                    | i. Measles Diluent<br>(ampoules)                   |                                                      |                              |            |  |  |
|    | e. Measles vaccine (in vials)                                                                                                    |                                         |                                    |                                                    |                                                      |                              |            |  |  |
| 11 | Records of vaccines distributed (from vaccine issue register) correlates with Stock Register  Yes No                             |                                         |                                    |                                                    |                                                      |                              |            |  |  |
| 12 | All sessions conducted in last calendar month issued at least one vial of each antigen  Yes No                                   |                                         |                                    |                                                    |                                                      |                              |            |  |  |
| 13 | Records for ADS and Reconstitution syringes available and updated Yes ☐ No                                                       |                                         |                                    |                                                    |                                                      |                              | Yes 🗌 No 🗌 |  |  |
|    | IMMUNIZATION SESSIONS(Consult Records)                                                                                           |                                         |                                    |                                                    |                                                      |                              |            |  |  |
| 14 | Immunization Sessions(for                                                                                                    |                                         | Planned (P)<br>(Consult Microplan) |                                                    | Conducted (C)<br>(Consult Vaccine Issue<br>Register) | % conducted (C/P X 100       |            |  |  |
|    | last calendar month)                                                                                                    |                                         |                                    |                                                    |                                                      |                              |            |  |  |
|    | % sessions conducted more than 80% Yes No NA                                                                                     |                                         |                                    |                                                    |                                                      |                              |            |  |  |
| 15 | Doses administered (Cumulative for last 3 reporting months)                                                                      | <b>DPT1 (D1)</b> (Consult MPR in UIP fo |                                    | ormat) DPT3 (D3)<br>(Consult MPR in UIP<br>format) |                                                      | % Dropout ([D1-D3]/D1 X 100) |            |  |  |
|    |                                                                                                    |                                         |                                    |                                                    |                                                      |                              |            |  |  |
|    | Dropout Rates less than 15%  Yes No                                                                                              |                                         |                                    |                                                    |                                                      |                              |            |  |  |
|    | REPORTS (Consult MPR in UIP Format)                                                                                              |                                         |                                    |                                                    |                                                      |                              |            |  |  |
| 16 | Any AEFI reported or Zero Report in last 3 calendar months  Yes No                                                               |                                         |                                    |                                                    |                                                      |                              |            |  |  |
| 17 |                                                                                                    |                                         |                                    |                                                    |                                                      |                              |            |  |  |
| 10 | IMMUNIZATION SAFETY (Observe)                                                                                                    |                                         |                                    |                                                    |                                                      |                              |            |  |  |
| 18 | Disposal pit as per CPCB recommendations available  Yes □No □                                                                    |                                         |                                    |                                                    |                                                      |                              |            |  |  |
| 19 | Immunization waste chemically disinfected  Yes No                                                                                |                                         |                                    |                                                    |                                                      |                              |            |  |  |
| 20 | Disposal pit used for disposal of disinfected sharps (cut needles, broken vials & ampoules)  Yes \[ \text{No} \[ \text{NA} \[ \] |                                         |                                    |                                                    |                                                      |                              |            |  |  |

# **Annexure 4: RAPID Checklist for Immunization Session Sites**

|                                                                                                    |                        | Session ID #:                               |  |  |  |  |  |
|----------------------------------------------------------------------------------------------------|------------------------|---------------------------------------------|--|--|--|--|--|
| Date of Visit//MonitorPHC ID                                                                                                    |                        |                                             |  |  |  |  |  |
| Name of PHCLocation(SC/AWC/OR/UHC)                                                                                                    |                        |                                             |  |  |  |  |  |
| Adherence to Microplan                                                                                                    |                        |                                             |  |  |  |  |  |
| 1. Session held in the village/mohalla specified in microplan (date AND place)                                                           | Ŋ                      | Yes No No                                   |  |  |  |  |  |
| Cold Chain & Logistics                                                                                                    |                        |                                             |  |  |  |  |  |
| 2. Collection of vaccines on same day by ANM or Courier                                                                                  | 7                      | Yes 🗌 No 🗍                                  |  |  |  |  |  |
| 3. Use of vaccine carrier with 4 ice packs                                                                                               | 7                      | Yes 🗌 No 🔲                                  |  |  |  |  |  |
| 4. Conditioned ice packs (i.e. some ice AND some water) in the vaccine carrier                                                           | 7                      | Yes 🗌 No 🔲                                  |  |  |  |  |  |
| 5. All Vaccine vials and Diluents kept in Zipper bag inside vaccine carrier                                                              | 7                      | Yes 🗌 No 🗍                                  |  |  |  |  |  |
| 6. All vaccines (BCG, DPT, OPV, Measles, DT, TT) along with diluents availab                                                             | ole at session         | Yes 🗌 No 🔲                                  |  |  |  |  |  |
| 7. Vitamin A available at session                                                                                                    | Yes No No              |                                             |  |  |  |  |  |
| 8. Presence of freeze-sensitive vaccines (T series and Hepatitis B) in liquid form                                                       | 1 3                    | Yes No No                                   |  |  |  |  |  |
| 9. VVM stage usable on OPV                                                                                                    | 7                      | Yes No No                                   |  |  |  |  |  |
| 10. All vaccines within usable date                                                                                                    | 7                      | Yes 🗌 No 🗍                                  |  |  |  |  |  |
| 11. All vaccines have readable labels                                                                                                    | 7                      | Yes No No                                   |  |  |  |  |  |
| 12. One ice pack taken out to place reconstituted BCG & Measles vials                                                                    | Ŋ                      | Yes No No                                   |  |  |  |  |  |
| Immunization Safety                                                                                                    |                        |                                             |  |  |  |  |  |
| 13. Clean place available for immunization                                                                                               | 7                      | Yes No No                                   |  |  |  |  |  |
| 14. Use of correct diluents for BCG (normal saline) and measles (double distilled                                                        | d water)               | Yes 🗌 No 🗌                                  |  |  |  |  |  |
| 15. Use of separate reconstitution syringes for reconstitution of BCG & Measles                                                          | vaccines               | Yes 🗌 No 🗌                                  |  |  |  |  |  |
| 16. Reconstituted vaccines used within four hours of reconstitution (time of recovial)                                                   | onstitution written on | Yes 🗌 No 🗍                                  |  |  |  |  |  |
| 17. Use of 0.5 ml AD syringes for all vaccines except BCG                                                                                | Ŋ                      | Yes 🗌 No 🔲                                  |  |  |  |  |  |
| 18. Use of AD syringes 0.1 ml for BCG                                                                                                    | 7                      | Yes No No                                   |  |  |  |  |  |
| 19. Correct selection of injection site                                                                                                  | Ŋ                      | Yes No No                                   |  |  |  |  |  |
| 20. Correct selection of injection route                                                                                                 | Ŋ                      | Yes 🗌 No 🔲                                  |  |  |  |  |  |
| 21. Correct dose of vaccine given                                                                                                    | Ŋ                      | Yes 🗌 No 🔲                                  |  |  |  |  |  |
| 22. Evidence of maintaining at least 28 days gap between DPT doses<br>Check from immunization card or ask the care-giver                 | 7                      | Yes 🗌 No 🗍                                  |  |  |  |  |  |
| 23. Correct age of administration of measles vaccine (9 months completed -12 m <i>Check from immunization card or ask the care-giver</i> | nonths).               | Yes 🗌 No 🔲                                  |  |  |  |  |  |
| 24. Needle NOT touched with swab or finger before injection                                                                              | Ŋ                      | Yes 🗌 No 🔲                                  |  |  |  |  |  |
| 25. Absence of recapping AND bending used syringes                                                                                       | Ŋ                      | Yes 🗌 No 🗌                                  |  |  |  |  |  |
| 26. Hub cutter used for cutting used syringes immediately after use                                                                      | Ŋ                      | Yes 🗌 No 🔲                                  |  |  |  |  |  |
| 27. Broken ampoules/vials placed inside hub cutter                                                                                       |                        | Yes  No  No  NA  NA  NA  NA  NA  NA  NA  NA |  |  |  |  |  |
| 28. Cut syringes placed in red disposal bag                                                                                              |                        | Yes  No  No  NA  NA  NA  NA  NA  NA  NA  NA |  |  |  |  |  |
| 29. Cut syringes and remaining vaccines returned back to Health Facility on the                                                          | same day               | Yes No N                                    |  |  |  |  |  |

| Records & reports                                                                                                    |              |  |  |  |  |
|----------------------------------------------------------------------------------------------------|--------------|--|--|--|--|
| 30. New cards and counterfoils being filled and issued for each new beneficiary                                                                                                    | Yes No No NA |  |  |  |  |
| 31. Information about each vaccination being correctly & completely filled in cards and counterfoils                                                                                      |              |  |  |  |  |
| 32. Information about each vaccination being correctly & completely filled in immunization registers                                                                                      | Yes 🗌 No 🗌   |  |  |  |  |
| 33. Proper filing of counterfoils (including counterfoils from previous sessions at this site) in tracking bags                                                                           | Yes 🗌 No 🗍   |  |  |  |  |
| Tracking Left Outs/ Drop outs and Missed Opportunities                                                                                                    |              |  |  |  |  |
| 34. EACH of known pregnancies and births in the AWW catchment area over the past 3 months added to AWW AND ANM register, even if they have not yet come for vaccination.                  | Yes No No    |  |  |  |  |
| 35. AWW/ Other Mobiliser shared list of children due for vaccinations on that day with ANM                                                                                                | Yes 🗌 No 🗌   |  |  |  |  |
| 36. Active tracking for dropouts using due list of beneficiaries                                                                                                    | Yes 🗌 No 🗌   |  |  |  |  |
| 37. ANM checking for immunization status of infants brought to session for other ailments                                                                                                 | Yes No No NA |  |  |  |  |
| 38. Infants with minor problems like Fever / Diarrhea being given immunization                                                                                                    | Yes No No NA |  |  |  |  |
| IPC, Community Mobilization and Supervision                                                                                                    |              |  |  |  |  |
| 39. ANM is giving 4 key messages to parent/care taker of beneficiaries (Which Vaccine is administered; When is next vaccination due; Normal and adverse events; Importance of Imm. Card.) | Yes No       |  |  |  |  |
| 40. Presence of Anganwadi worker in immunization session                                                                                                    | Yes 🗌 No 🗌   |  |  |  |  |
| 41. Presence of ASHA/Link worker/mobilizer in immunization session                                                                                                    |              |  |  |  |  |
| 42. IEC/BCC materials displayed at site                                                                                                    | Yes 🗌 No 🗌   |  |  |  |  |
| 43. Supervisory visits by district/block level Medical Officer to ANMs subcenter area in last 3 calendar months                                                                           | Yes 🗌 No 🗌   |  |  |  |  |

|             | CORRECT SITE            | CORRECT ROUTE | CORRECT DOSE           |
|-------------|-------------------------|---------------|------------------------|
| BCG         | Left Upper Arm          | Intra-Dermal  | (<1=0.05ml: 1+= 0.1ml) |
| DPT         | Outer Part of Mid Thigh | Intramuscular | 0.5 ml                 |
| Hepatitis B | Outer Part of Mid Thigh | Intramuscular | 0.5 ml                 |
| OPV         | Mouth                   | Oral          | 2 drops                |
| Measles     | Right Upper Arm         | Subcutaneous  | 0.5 ml                 |
| TT          | Upper Arm               | Intramuscular | 0.5 ml                 |